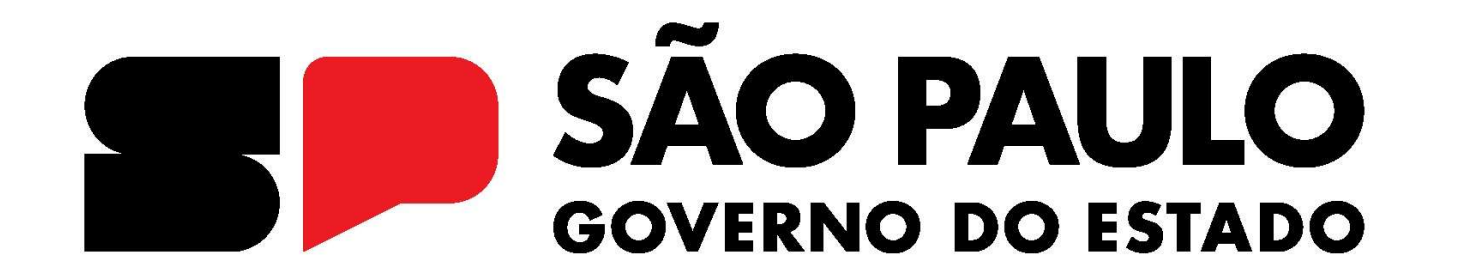

## ACORDO PAULISTA

#### MANUAL DA TRANSAÇÃO EXCEPCIONAL DOS JUROS DE MORA DE ICMS

ARTIGO 43 DA LEI ESTADUAL N.º 17.843/2023

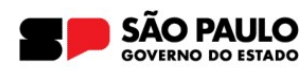

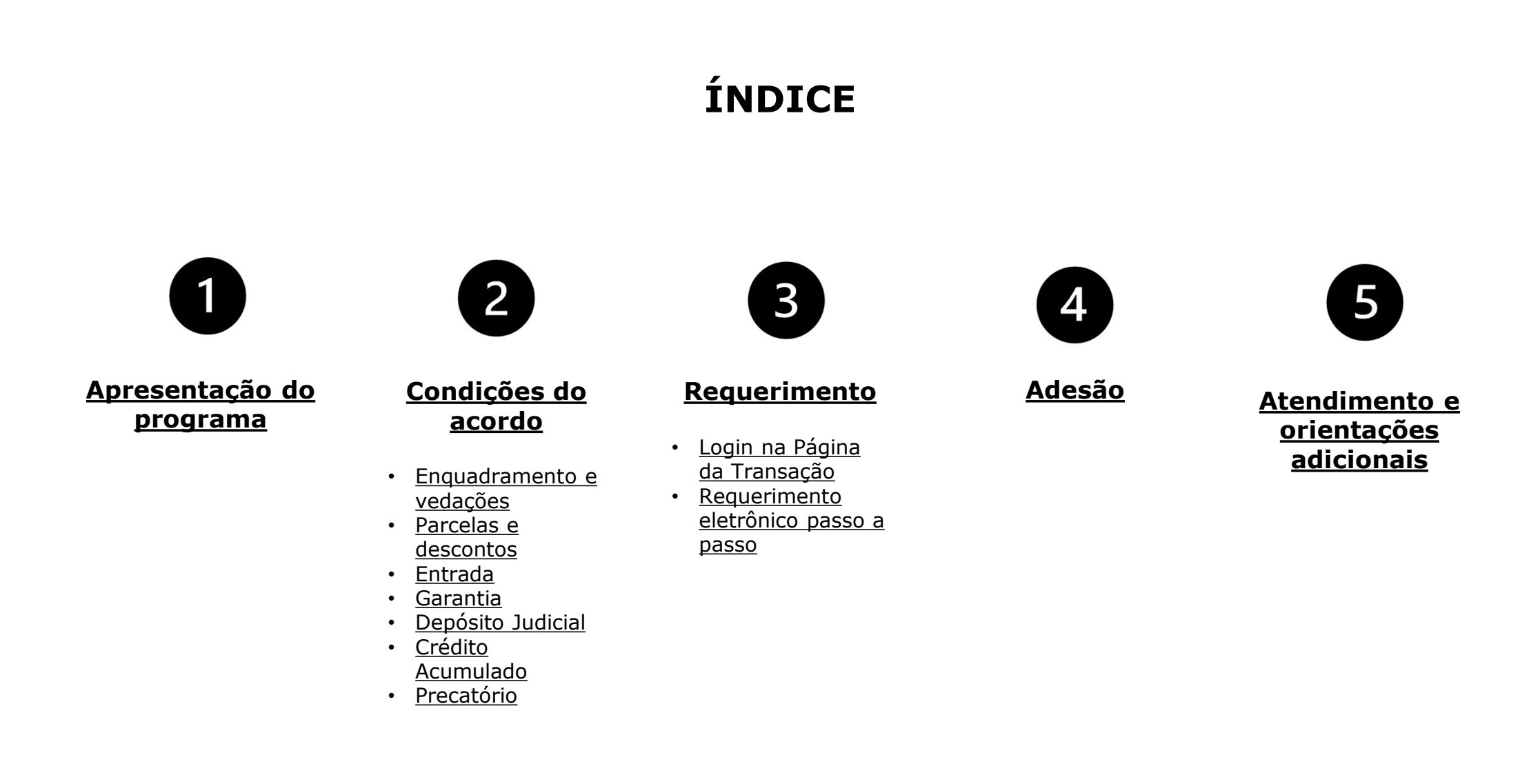

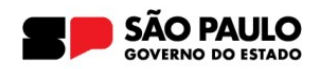

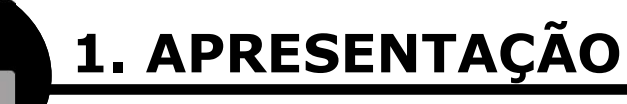

A Procuradoria Geral do Estado<br>
A Transação por Adesão no Contencioso de Relevante e Disseminada<br>
A Transação por Adesão no Contencioso de Relevante e Disseminada<br>
Controvérsia nos juros de mora de ICMS é modalidade excepc Controvérsia nos juros de mora de ICMS é modalidade excepcional de<br>
Controvérsia nos juros de mora de ICMS é modalidade excepcional de<br>
Controvérsia nos juros de mora de ICMS é modalidade excepcional de<br>
transação prevista Sa Procuradoria Geral do Estado<br>
Procuradoria da Divida Ativa<br>
1. APRESENTAÇÃO<br>
A Transação por Adesão no Contencioso de Relevante e Disseminada<br>
Controvérsia nos juros de mora de ICMS é modalidade excepcional de<br>
transaçã regulamentada pela Procuradoria Geral do Estado en Medicina da Dividia Ativa<br>
1. APRESENTAÇÃO<br>
A Transação por Adesão no Contencioso de Relevante e Disseminada<br>
Controvérsia nos juros de mora de ICMS é modalidade excepcion FREMENTACION CONTROVERSE ENTRE CONTROVERSE ENTRE CONTROVERSIA POR CONTROVERSIA POSICIONAL CONTROVERSIA POR CONTROVERSIA POR CONTROVERSIA POR CONTROVERSIA POR CONTROVERSIA POR CONTROVERSIA POR CONTROVERSIA POR CONTROVERSIA **Example 12 and Server Contencioso de Relevante e Disseminada**<br>Controvérsia nos juros de mora de ICMS é modalidade excepcional de<br>transação prevista no **artigo 43 da Lei Estadual n.º 17.843/2023** e<br>regulamentada pela Procu A Transação por Adesão no Contencioso de Relevante e<br>Controvérsia nos juros de mora de ICMS é modalidade ex<br>transação prevista no **artigo 43 da Lei Estadual n.º 17.**<br>regulamentada pela Procuradoria Geral do Estado por me<br>

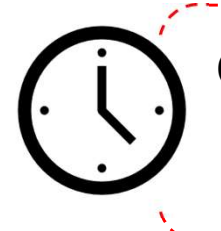

O prazo para o requerimento é de 07/02/2024 a 29/04/2024.<br>O prazo para adesão é de 07/02/2024 a 30/04/2024.

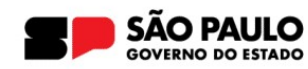

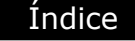

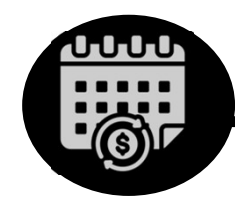

#### DÉBITOS ENQUADRADOS

SPAULO Procuradoria Geral do Estado<br>
Procuradoria da Divida Ativa<br> **2. CONDIÇÕES DO ACORDO**<br> **7** DÉBITOS ENQUADRADOS<br>
Todos os débitos de ICMS,<br>
inscritos até 30/04/2024,<br>
contribuinte com transação re<br>
inscritos até 30/04 **inscritos** até **30/04/2024**, | 2.1.4 ); **2. CONDIÇÕES DO ACORDO**<br> **CONDIÇÕES DO ACORDO**<br>
Todos os débitos de ICMS,<br> **Inscritos** até **30/04/2024**,<br>
com exceção de ICMS-FECOEP.<br>
Pébito integralm<br>
Pébito integralm<br>
depósito, seguro ga

#### X VEDAÇÕES

maria de la maria de la maria de la maria de la maria de la maria de la maria de la maria de la maria de la maria de la maria de la maria de la maria de la maria de la maria de la maria de la maria de la maria de la maria material de la production de la production de la production de la production de la production de la production de la production de la production de la production de la production de la production de la production de la pro **X VEDAÇÕES**<br>
Contribuinte com **transação rescindida** nos<br>
últimos 2 anos (artigo 10, § 4º, da Lei e item<br>
2.1.4 );<br>
Débito **integralmente garantido** por

maria de la indice<br>
Débito integralmente garantido por<br>
depósito, seguro garantia ou fiança bancária<br>
presión, seguro garantia ou fiança bancária<br>
quando a ação antiexacional ou os embargos à **X VEDAÇÕES**<br>
Contribuinte com **transação rescindida** nos<br>
últimos 2 anos (artigo 10, § 4º, da Lei e item<br>
2.1.4 );<br>
Débito **integralmente garantido** por<br>
depósito, seguro garantia ou fiança bancária<br>
quando a ação antiexa **X VEDAÇÕES**<br>
Contribuinte com **transação rescindida** nos<br>
últimos 2 anos (artigo 10, § 4º, da Lei e item<br>
2.1.4 );<br>
Débito **integralmente garantido** por<br>
depósito, seguro garantia ou fiança bancária<br>
quando a ação antiexa **X VEDAÇÕES**<br>
Contribuinte com **transação rescindida** nos<br>
últimos 2 anos (artigo 10, § 4º, da Lei e item<br>
2.1.4 );<br>
Débito **integralmente garantido** por<br>
depósito, seguro garantia ou fiança bancária<br>
quando a ação antiexa **X VEDAÇÕES**<br>
Contribuinte com **transação rescindida** nos<br>
últimos 2 anos (artigo 10, § 4º, da Lei e item<br>
2.1.4 );<br>
Débito **integralmente garantido** por<br>
depósito, seguro garantia ou fiança bancária<br>
quando a ação antiexa **Contribuinte com transação rescindida** nos<br>últimos 2 anos (artigo 10, § 4º, da Lei e item<br>2.1.4 );<br>Débito **integralmente garantido** por<br>depósito, seguro garantia ou fiança bancária<br>quando a ação antiexacional ou os embarg Contribuinte com **transação rescindida** nos<br>últimos 2 anos (artigo 10, § 4º, da Lei e item<br>2.1.4 );<br>Débito **integralmente garantido** por<br>depósito, seguro garantia ou fiança bancária<br>quando a ação antiexacional ou os embarg

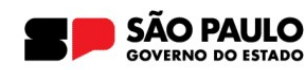

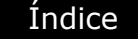

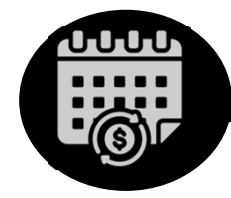

No Procuradoria Geral do Estado<br>
Procuradoria da Dívida Ativa<br> **2. CONDIÇÕES DO ACORDO**<br>
NÚMERO DE PARCELAS<br>
Máximo de 120 parcelas, ressalvado o valor mínimo de Responsabilidades de 5% do valor consolidado da dívida: Máximo de 120 parcelas, ressalvado o valor mínimo de R\$ 500,00;<br>
Múmero de 120 parcelas, ressalvado o valor mínimo de R\$ 500,00;<br>
Máximo de 120 parcelas, ressalvado o valor mínimo de R\$ 500,00;<br>
Entrada de 5% do valor cons RO Procuradoria Geral do Estado<br>
Procuradoria da Dívida Ativa<br>
2. CONDIÇÕES DO ACORDO<br>
NÚMERO DE PARCELAS<br>
Máximo de 120 parcelas, ressalvado o valor mínimo de R\$ 500,00;<br>
Entrada de 5% do valor consolidado da dívida; 100% dos juros de mora; 50% de desconto sobre o valor remanescente, observada a manutenção do valor da obrigação principal e os honorários advocatícios proporcionais;

#### DESCONTOS

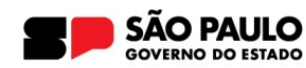

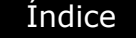

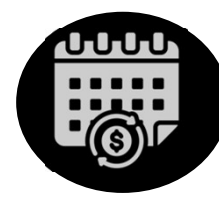

#### ENTRADA

ENTRADA<br>
Entrada de 5% do valor consolidado da dívida após a aplicação dos descontos do<br>
FINERADA<br>
Entrada de 5% do valor consolidado da dívida após a aplicação dos descontos do<br>
programa, inclusive nos casos de oferta de procuradoria Geral do Estado<br>
Procuradoria da Divida Ativa<br> **Procuradoria da Divida Ativa**<br> **ENTRADA**<br>
ENTRADA<br>
Entrada de 5% do valor consolidado da dívida após a aplicação dos descontos do<br>
programa, inclusive nos casos precatório.

**ENTRADA**<br>
Entrada de 5% do valor consolidado da dívida após a aplicação dos descontos do<br>
programa, inclusive nos casos de oferta de crédito acumulado e produtor rural ou<br>
precatório.<br>
Entrada e oferta de depósito judicia **ENTRADA**<br> **ENTRADA**<br> **E ENTRADA**<br> **Entrada de 5%** do valor consolidado da dívida após a aplic<br>
programa, inclusive nos casos de oferta de crédito acumulad<br>
precatório.<br> **Entrada e oferta de depósito judicial:** no caso de oferta de de<br>
correspond **ENTRADA**<br> **Entrada de 5%** do valor consolidado da dívida após a apl<br>
programa, inclusive nos casos de oferta de crédito acumula<br> **Entrada e oferta de depósito judicial:** no caso de oferta de d<br>
corresponde a 5% do valor c Entrada de 5% do valor consolidado da dívida após a aplicação dos descontos do<br>programa, inclusive nos casos de oferta de crédito acumulado e produtor rural ou<br>precatório.<br>Entrada e oferta de depósito judicial: no caso de **Entrada de 5%** do valor consolidado da dívida após a aplicação dos descontos do<br>programa, inclusive nos casos de oferta de crédito acumulado e produtor rural ou<br>precatório.<br>**Entrada e oferta de depósito judicial:** no caso

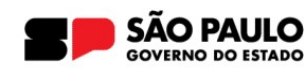

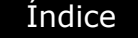

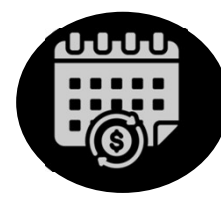

#### GARANTIA

Procuradoria Geral do Estado<br>
Procuradoria da Divida Ativa<br>
Para transações em que o parcelamento tenha sido superior a 60 (sessenta) prestações , o<br>
acordo deverá ser garantido por meio de **seguro garantia** ou fi**ança ban** AULO Procuradoria Geral do Estado<br>
Sermano Procuradoria da Divida Ativa<br> **Acordo deverá ser garantido por meio de seguro garantia ou fiança bancária**, observados<br>
os requisitos estabelecidos na Portaria SUBG-CTF n.º 3/2023 **CONDIÇÕES DO ACORDO<br>
GARANTIA**<br>
Para transações em que o parcelamento tenha sido superior a <u>60</u> (sessenta) prestações , o<br>
acordo deverá ser garantido por meio de seguro garantia ou fiança bancária, observados<br>
os requis **2. CONDIÇÕES DO ACORDO**<br> **GARANTIA**<br>
Para transações em que o parcelamento tenha sido superior a <u>60</u> (sessenta) prestações , o<br>
acordo deverá ser garantido por meio de **seguro garantia ou fiança bancária**, observados<br>
os **SARANTIA**<br>
Para transações em que o parcelamento tenha sido superior a 60 (sessenta) prestações, o acordo deverá ser garantido por meio de **seguro garantia ou fiança bancária**, observados os requisitos estabelecidos na Po

Edital).

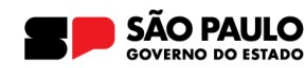

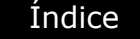

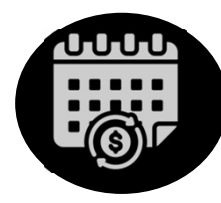

#### GARANTIA

Procuradoria Geral do Estado<br>
Procuradoria da Divida Ativa<br>
2. CONDIÇÕES DO ACORDO<br>
GARANTIA<br>
0 valor garantido corresponde ao valor consolidado dos débitos sem os descontos<br>
concedidos na transação. Procuradoria Geral do Estado<br>
Procuradoria da Dívida Ativa<br> **CONDIÇÕES DO ACORDO**<br> **CONDIÇÕES DO ACORDO**<br>
GARANTIA<br>
O valor garantido corresponde ao valor consolidado dos<br>
concedidos na transação.<br>
Independentemente do núm **EXECTS DO ACORDO SE DO ACORDO SE DO ACORDO SE DO ACORDO SE DO SERVERTITA DO VALOR EN ACORDO SE DO NÚMERO DO SERVERTITA DO VALOR EN ACORDO EN ACORDO EN ACORDO DE PARTE DO NÚMERO DE PARTE DO DE PARTE DO DE PARTE DO DE PARTE** 

**EXECTS DO ACORDO**<br>**ANTIA**<br>
O valor garantido corresponde ao valor consolidado dos débitos **sem os descontos**<br>
Endependentemente do número de parcelas, devem ser **mantidas as garantias**<br> **Anteriormente constituídas.**<br>
No c **GARANTIA**<br>
O valor garantido corresponde ao valor consolidado dos débitos **sem os descontos**<br>
Independentemente do número de parcelas, devem ser **mantidas as garantias**<br> **anteriormente constituídas.**<br>
No caso de garantias **GARANTIA**<br>
Concedidos na transação.<br>
Independentemente do número de parcelas, devem ser **mantidas as garantias**<br> **Independentemente constituídas.**<br>
No caso de garantias apresentadas em ação antiexacional ou cautelar, deve

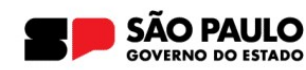

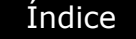

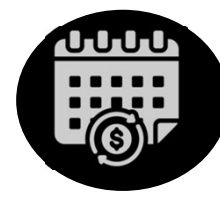

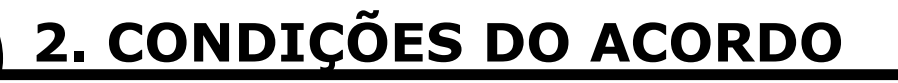

#### ACRÉSCIMOS FINANCEIROS

Serão incluídos às parcelas acréscimos financeiros calculados com a Taxa<br>Serão incluídos às parcelas acréscimos financeiros calculados com a Taxa<br>SELIC, ressalvada a utilização do percentual de 1% para o mês de<br>pagamento. SELIC, ressalvada a utilização do percentual de 1% para o mês de pagamento. pagamento.

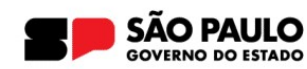

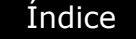

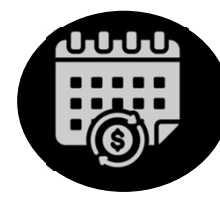

#### DEPÓSITO JUDICIAL

OS DEPÓSITO JUDICIAL<br>
Os depósitos judiciais existentes em execuções fiscais ou ações antiexacionais deverão ser<br>
Os depósitos judiciais existentes em execuções fiscais ou ações antiexacionais deverão ser<br>
Os depósitos jud **Procuradoria Geral do Estado<br>
Procuradoria da Divida Ativa<br>
2. CONDIÇÕES DO ACORDO<br>
DEPÓSITO JUDICIAL**<br>
Os depósitos judiciais existentes em execuções fiscais ou ações antiexacionais deverão ser<br>
ofertados à transação com **2. CONDIÇÕES DO ACORDO**<br> **DEPÓSITO JUDICIAL**<br>
Os depósitos judiciais existentes em execuções fiscais ou ações antiexacionais deverão ser<br>
ofertados à transação com o seu valor atualizado até a data da adesão.<br>
É possível **CASO HACAS SO ACORDO<br>
DEPÓSITO JUDICIAL**<br>
Os depósitos judiciais existentes em execuções fiscais ou ações antiexacionais deverão ser<br>
ofertados à transação com o seu valor atualizado até a data da adesão.<br>
É possível que **DEPÓSITO JUDICIAL**<br>Os depósitos judiciais existentes em execuções fiscais ou ações antiexacionais deverão ser<br>ofertados à transação com o seu valor atualizado até a data da adesão.<br>É possível que o acordo seja integralmen **DEPÓSITO JUDICIAL**<br>Os depósitos judiciais existentes em execuções fiscais ou ações antiexacionais deverão ser<br>ofertados à transação com o seu valor atualizado até a data da adesão.<br>É possível que o acordo seja integralmen Os depósitos judiciais existentes em execuções fiscais ou ações antiexacionais deverão ser<br>ofertados à transação com o seu valor atualizado até a data da adesão.<br>É possível que o acordo seja integralmente pago mediante os

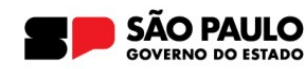

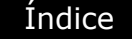

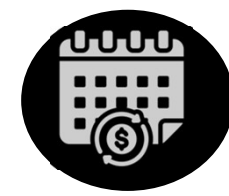

# ULO Procuradoria Geral do Estado<br>
Procuradoria da Divida Ativa<br>
2. CONDIÇÕES DO ACORDO<br>
CRÉDITO ACUMULADO DE ICMS OU DE PRODUTOR<br>
RURAL RURAL

Mission Procuradoria Geral do Estado<br>
2. CONDIÇÕES DO ACORDO<br>
CRÉDITO ACUMULADO DE ICMS OU DE PRODUTOR<br>
RURAL<br>
É possível a oferta de crédito acumulado de ICMS ou de produtor rural no limite de 75%<br>
do valor consolidado ap **EXECUTE DO VALOR CONSOLE DE SE APLICAÇÃO VALOR CRÉDITO ACUMULADO DE ICMS OU DE PRODUTOR<br>
RURAL<br>
E possível a oferta de crédito acumulado de ICMS ou de produtor rural no limite de 75%<br>
do valor consolidado após aplicação d CONDIÇÕES DO ACORDO**<br> **CRÉDITO ACUMULADO DE ICMS OU DE PRODUTOR**<br> **RURAL**<br> **E** possível a oferta de crédito acumulado de ICMS ou de produtor rural no limite de 75%<br> **do valor consolidado após aplicação dos descontos, nos CRÉDITO ACUMULADO DE ICMS OU DE F<br>RURAL**<br>É possível a oferta de crédito acumulado de ICMS ou de produtor rural r<br>do valor consolidado após aplicação dos descontos, nos term<br>Conjunta SFP-PGE n.º 2/2024 (clique aqui).<br>Os cr

**CRÉDITO ACUMULADO DE ICMS OU DE PRODUTOR<br>
RURAL**<br>
É possível a oferta de crédito acumulado de ICMS ou de produtor rural no limite de 75%<br>
do valor consolidado após aplicação dos descontos, nos termos da Resolução<br>
Conjunt **E** possível a oferta de crédito acumulado de ICMS ou de produtor rural no limite de **75%**<br> **do valor consolidado após aplicação dos descontos**, nos termos da Resolução<br>
Conjunta SFP-PGE n.º 2/2024 (clique aqui).<br>
Os crédi acordo.

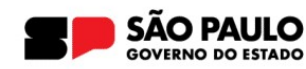

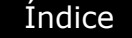

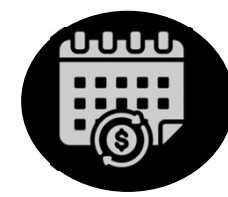

# ULO Procuradoria Geral do Estado<br>
Procuradoria da Divida Ativa<br>
2. CONDIÇÕES DO ACORDO<br>
CRÉDITO ACUMULADO DE ICMS OU DE PRODUTOR<br>
RURAL RURAL

Machina de crédito acumulado, o contribuinte deverá providenciar: o pagamento dos<br> **Após a oferta de crédito acumulado, o contribuinte deverá providenciar: o pagamento dos<br>
Após a oferta de crédito acumulado, o contribuint** morários advocatícios em relação ao valor ofertado; e o protocolo, junto à Procuradoria<br>
RURAL<br>
Após a oferta de crédito acumulado, o contribuinte deverá providenciar: o pagamento dos<br>
honorários advocatícios em relação ao **CRÉDITO ACUMULADO DE ICMS OU DE PRODUTOR<br>
RURAL<br>
Após a oferta de crédito acumulado, o contribuinte deverá providenciar: o pagamento dos<br>
honorários advocatícios em relação ao valor ofertado; e o protocolo, junto à Procur 2. CONDIÇOES DO ACORDO**<br> **CRÉDITO ACUMULADO DE ICMS OU DE PRODUTOR**<br>
Após a oferta de crédito acumulado, o contribuinte deverá providenciar: o pagamento dos<br>
honorários advocatícios em relação ao valor ofertado; e o proto **CRÉDITO ACUMULADO DE ICMS OU DE PRODUTOR<br>
RURAL**<br>
Após a oferta de crédito acumulado, o contribuinte deverá providenciar: o pagamento dos<br>
honorários advocatícios em relação ao valor ofertado; e o protocolo, junto à Procu **CRÉDITO ACUMULADO DE ICMS OU DE PRODUTOR<br>
RURAL**<br>
Após a oferta de crédito acumulado, o contribuinte deverá providenciar: o pagamento dos<br>
honorários advocatícios em relação ao valor ofertado; e o protocolo, junto à Procu

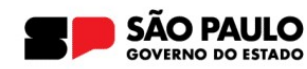

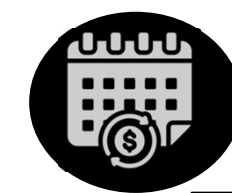

#### PRECATÓRIO

Frocuradoria Geral do Estado<br>
Procuradoria da Divida Ativa<br>
2. CONDIÇÕES DO ACORDO<br>
Fe possível a oferta de precatório no limite de 75% do valor consolidado após aplicação dos<br>
descontos. Esse limite engloba também eventua descontos. Esse limite engloba também eventual oferta de crédito acumulado, nos termos da<br>descontos. Esse limite engloba também eventual oferta de crédito acumulado, nos termos da<br>Resolução Conjunta SFP-PGE n.º 1/2024 (cli Procuradoria da Divida Ativa<br>
2. CONDIÇÕES DO ACORDO<br>
FRECATÓRIO<br>
É possível a oferta de precatório no limite de 75% do valor consolidado após aplicação do<br>
descontos. Esse limite engloba também eventual oferta de crédito **PRECATÓRIO**<br>
É possível a oferta de precatório no limite de 75% do valor consolidado após aplicação dos<br>
descontos. Esse limite engloba também eventual oferta de crédito acumulado, nos termos da<br>
Resolução Conjunta SFP-PG **2. CONDIÇÕES DO ACORDO**<br>
É possível a oferta de precatório no limite de 75% do valor consolidado apó<br>
descontos. Esse limite engloba também eventual oferta de crédito acumulad<br>
Resolução Conjunta SFP-PGE n.º 1/2024 (cliqu **E** possível a oferta de precatório no limite de 75% do valor consolidado após aplicação dos<br>
descontos. Esse limite engloba também eventual oferta de crédito acumulado, nos termos da<br>
Resolução Conjunta SFP-PGE n.º 1/2024 **É** possível a oferta de precatório no limite de 75% **do valor consolidado após aplicação dos**<br>descontos. Esse limite engloba também eventual oferta de crédito acumulado, nos termos da<br>Resolução Conjunta SFP-PGE n.º 1/2024

Índice

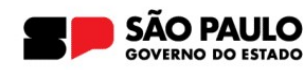

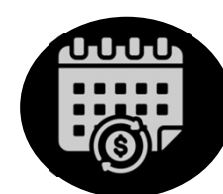

#### 2. CONDIÇÕES DA OFERTA DO Índice PRECATÓRIO

PROCUTE DE PROCUTE DE PROCUTE DE PROCUTE DE PROCUTE DE PROCUTE DE PRECATÓRIO<br>
Caso se trate de precatório cedido, a cessão já deve ter sido<br>
realizada e homologada nos autos do processo de origem PAULO Procuradoria Geral do Estado<br>
Procuradoria da Divida Ativa<br>
2. CONDIÇÕES DA OFERTA DO<br>
PRECATÓRIO<br>
Caso se trate de precatório cedido, a cessão já deve ter sido<br>
realizada e homologada nos autos do processo de origem PAULO Procuradoria Geral do Estado<br>
Procuradoria da Divida Ativa<br>
2. CONDIÇÕES DA OFERTA DO<br>
PRECATÓRIO<br>
Caso se trate de precatório cedido, a cessão já deve ter sido<br>
realizada e homologada nos autos do processo de origem **CONDIÇÕES DA OFERTA DO<br>
Se trate de precatório cedido, a cessão já deve ter sido<br>
zada e homologada nos autos do processo de origem<br>
2º, 3. da Resolução SF PGE n.º 1/2024).<br>
O contribuinte deverá fazer o requerimento elet ECATÓRIO**<br>
se trate de **precatório cedido**, a **cessão** já deve ter sido<br> **zada e homologada nos autos do processo de origem<br>
2º, 3. da Resolução SF PGE n.º 1/2024).<br>
O contribuinte deverá fazer o requerimento eletrônico** Se trate de **precatório cedido**, a **cessão** já deve ter sido<br> **zada e homologada nos autos do processo de origem<br>
2º, 3. da Resolução SF PGE n.º 1/2024).<br>**  $\frac{29}{04}{224}$  **e protocolar o pedido de habilitação do requisitór** 

se trate de **precatório cedido**, a **cessão** já deve ter sido<br> **zada e homologada nos autos do processo de origem<br>
2º, 3. da Resolução SF PGE n.º 1/2024).<br>**  $\frac{29}{904}{224}$  **e protocolar o requerimento eletrônico de transaç Example 12 Contribuinte Server 12 Contribuinte deventure of the Contribuinte deverá fazer o requerimento eletrônico de transação até<br>
29/04/2024 e protocolar o pedido de habilitação do requisitório junto à<br>
Assessoria de zada e homologada nos autos do processo de origem<br>
2º, 3. da Resolução SF PGE n.º 1/2024).**<br>
O contribuinte deverá fazer o requerimento eletrônico de transação até<br>
29/04/2024 e protocolar o pedido de habilitação do requ **2º, 3. da Resolução SF PGE n.º 1/2024).**<br>
Contribuinte deverá fazer o requerimento eletrônico de transaçã<br>
29/04/2024 e protocolar o pedido de habilitação do requisitório ju<br>
Assessoria de Precatórios até 30/04/2024.<br>
Ca

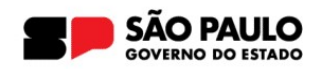

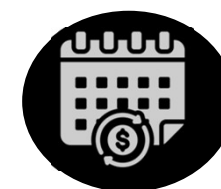

#### 2. CONDIÇÕES DA OFERTA DO Índice PRECATÓRIO

Caso o precatório não esteja cadastrado/vinculado no Portal de Precatórios,<br>
Caso o precatório não esteja cadastrado/vinculado no Portal de Precatórios,<br>
deverá ser protocolado seu **pedido de vinculação/cadastro junto ao S** deverá ser protocolado seu pedido de vinculação/cadastro junto ao Setor<br>deverá ser protocolado seu pedido de vinculação/cadastro junto ao Setor<br>deverá ser protocolado seu pedido de vinculação/cadastro junto ao Setor<br>de Pre **CONDIÇÕES DA OFERTA DO<br>
PRECATÓRIO<br>
Caso o precatório não esteja cadastrado/vinculado no Portal de Precatórios,<br>
deverá ser protocolado seu pedido de vinculação/cadastro junto ao Setor<br>
de Precatórios da PGE por meio do e** procuradoria Geral do Estado<br>
Procuradoria da Divida Ativa<br> **2. CONDIÇÕES DA OFERTA DO<br>
PRECATÓRIO**<br>
Caso o precatório não esteja cadastrado/vinculado no Portal de Precatórios,<br>
deverá ser protocolado seu **pedido de vincul Example Procuradoria Geral do Estado<br>
Procuradoria da Dívida Ativa<br>
2. CONDIÇÕES DA OFERTA DO<br>
PRECATÓRIO<br>
Caso o precatório não esteja cadastrado/vinci<br>
deverá ser protocolado seu pedido de vincula<br>
de Precatórios da PGE Example 15 Ann America Processor Comparation PRECATÓRIO**<br> **Example 20** Caso o precatório não esteja cadastrado/vinculado<br>
deverá ser protocolado seu **pedido de vinculação/c<br>
de Precatórios da PGE** por meio do<br> **protocolop 2. CONDIÇÕES DA OFERTA DO<br>
PRECATÓRIO**<br>
Caso o precatório não esteja cadastrado/vinculado no Portal de Precat<br>
deverá ser protocolado seu **pedido de vinculação/cadastro junto ao**<br> **de Precatórios da PGE** por meio do ender **FRECATÓRIO**<br>
Caso o precatório não esteja cadastrado/vinculado i<br>
deverá ser protocolado seu **pedido de vinculação/c<br>
de Precatórios da PGE** por meio do<br> **protocolopge@sp.gov.br**, juntando a seguinte docur<br>
do precatório: Caso o precatório não esteja cadastrado/vinculado no Portal de Precatórios,<br>deverá ser protocolado seu **pedido de vinculação/cadastro junto ao Setor**<br>**de Precatórios da PGE** por meio do endereço eletrônico<br>**protocolopge@sp** 

- Procuração,
- 
- 
- 
- PGE.

de Precatórios da PGE por meio do endereço eletrônico<br>
protocolopge@sp.gov.br, juntando a seguinte documentação para o cadastro<br>
do precatório:<br>
• Procuração,<br>
• Ofício DEPRE (Numeração 0500)<br>
• Ofício DEPRE (Numeração 050 mate do precatório:<br> **protocolopgesp.gov.br**, juntando a seguinte documentação para o cadastro<br>
do precatório:<br>
• Procuração,<br>
• Ofício DEPRE (Numeração 0500)<br>
• Conta homologada;<br>
• Requerimento assinado e endereçado para caso de dois ou mais anexos para o mesmo documento, deverão ser nomeados os anexos de dois ou mais anexos para o mesmo documento, deverão ser nomeados para o mesmo do mesmo do mesmo do documento de dois ou mais anexos para arquivos de forma a ser identificada a sequência.<br>
arquivos de forma a ser identificada a ser identificada a sequência.<br>
Frequerimento assinado e endereçado para a Assessoria de Precatórios da<br>
PGE.<br>
Os documentos deverão

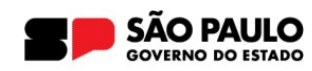

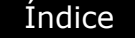

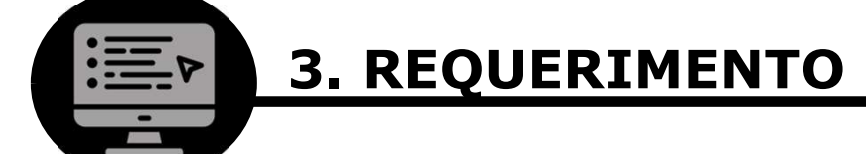

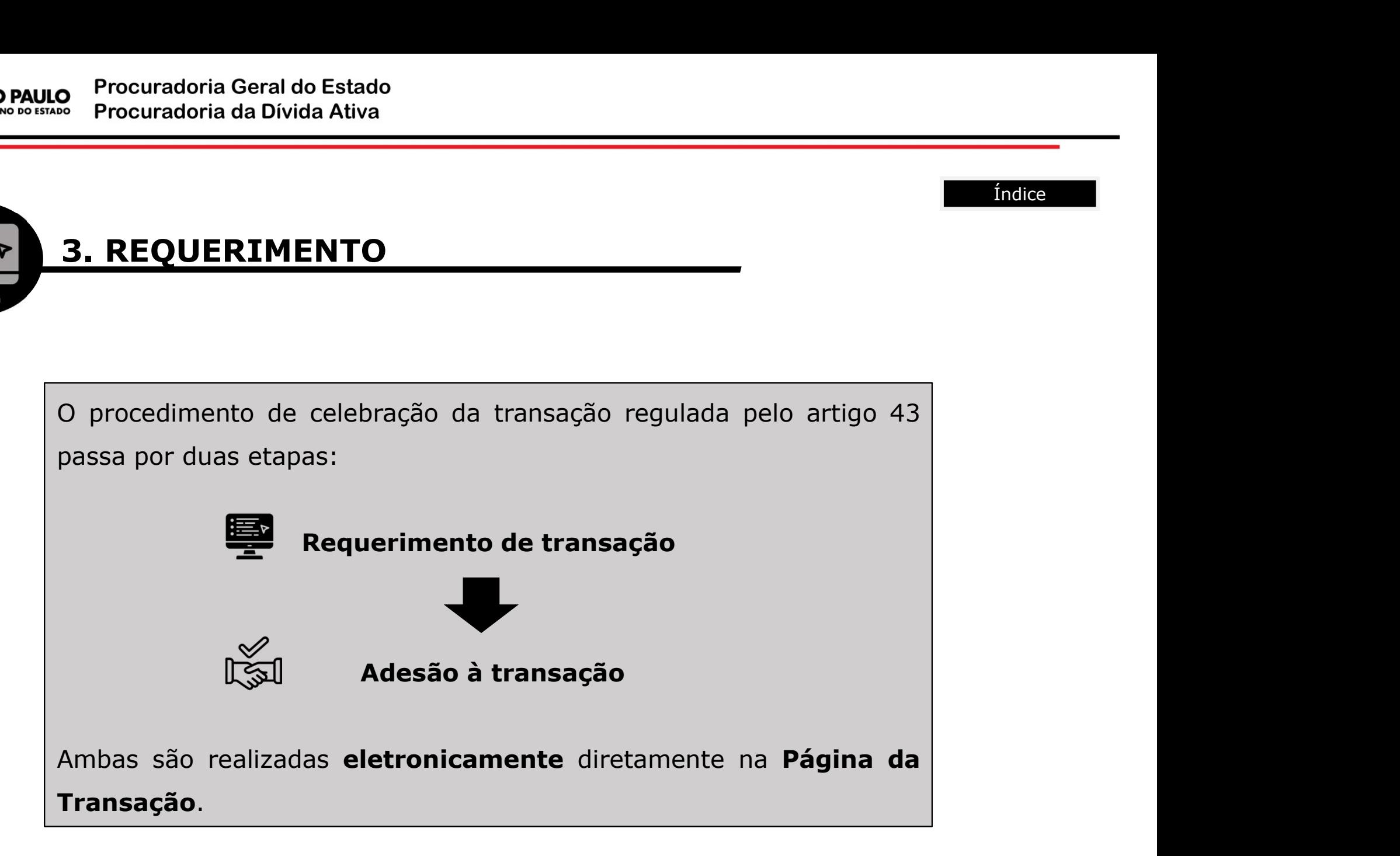

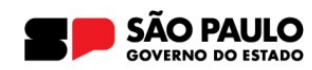

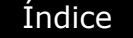

#### 3. REQUERIMENTO

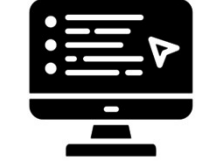

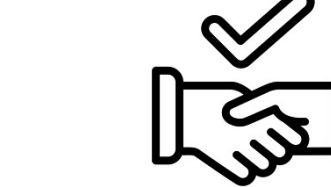

#### Requerimento eletrônico

**Example 3. REQUERIMENTO**<br> **Example 3. Requerimento**<br> **Etapa em que é manifestado**<br>
Etapa em que é manifestado<br>
com base no artigo 43 da Lei<br>
Estadual n.º 17.843/2023.<br>
<br>
Estadual n.º 17.843/2023. **3. REQUERIMENTO<br>
Requerimento**<br> **Exaps** em que é manifestado<br>
Etapa em que é manifestado<br>
interesse em aderir à transação<br>
com base no artigo 43 da Lei<br>
Estadual n.º 17.843/2023.<br>
Estadual n.º 17.843/2023. Estadual n.º 17.843/2023.<br>
Verificação das condições de Verificação das condições de Verificação das condições de Verificação das condições de Verence de Verificação das condições de Verence de Verence de Verence de Verenc enceptrimento **Adesa**<br> **Entrônico**<br>
Etapa em que é manifestado Etapa em que é manifestado interesse em aderir à transação dos débitos dos débitos dos débitos dos persoarios en actigo 43 da Lei formalizada a judicial, crédi **Example 19**<br> **Contract do Electrônico**<br>
Etapa em que é manifestado Estapa em aderir à transação de tortar à transação de formado de formado de formado de formado de transação de procuradoria para apendidade de enquadramen

#### Adesão à transação

Extra de la marifestado de la marifestado de la marifestado de la marifestado de la marifestado de la marifestado de la marifestado de la marifestado de la marifestado de la marifestado de la marifestado de la marifestado **Example 19 and 19 and 19 and 19 and 19 and 19 and 19 and 19 and 19 and 19 and 19 and 19 and 19 and 19 and 19 and 19 and 19 and 19 and 19 and 19 and 19 and 19 and 19 and 19 and 19 and 19 and 19 and 19 and 19 and 19 and 19** Etapa em que é realizada a escolha<br>
Etapa em que é realizada a escolha<br>
dos débitos que integrarão o acordo,<br>
formalizada a oferta de depósito<br>
judicial, crédito acumulado e/ou **dos antigarão de processitos de la processito de la processito de la processito de la processito de la processito de la processito de la processito de la processito de la processito de la processito de la processito de la** Adesão à transação<br>Etapa em que é realizada a escolha<br>dos débitos que integrarão o acordo,<br>formalizada a oferta de depósito<br>judicial, crédito acumulado e/ou<br>precatório e assinado o termo de<br>aceite. **Soudier de la compositor de la construction de la construction de la construction de la construction de la construction de la construction de la construction de la construction de la construction de la construction de la Etapa em que é realizada a escolha<br>Etapa em que é realizada a escolha<br>dos débitos que integrarão o acordo,<br>formalizada a oferta de depósito<br>judicial, crédito acumulado e/ou<br>precatório e assinado o termo de<br>aceite.<br>Nesse m** Adesão à transação<br>Etapa em que é realizada a escolha<br>dos débitos que integrarão o acordo,<br>formalizada a oferta de depósito<br>judicial, crédito acumulado e/ou<br>precatório e assinado o termo de<br>aceite.<br>Nesse momento, também se **Adesão à transação**<br>
Etapa em que é realizada a escolha<br>
dos débitos que integrarão o acordo,<br>
formalizada a oferta de depósito<br>
judicial, crédito acumulado e/ou<br>
precatório e assinado o termo de<br>
aceite.<br>
Nesse momento,

transação.

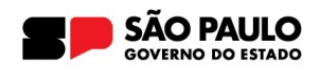

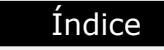

## 3. REQUERIMENTO

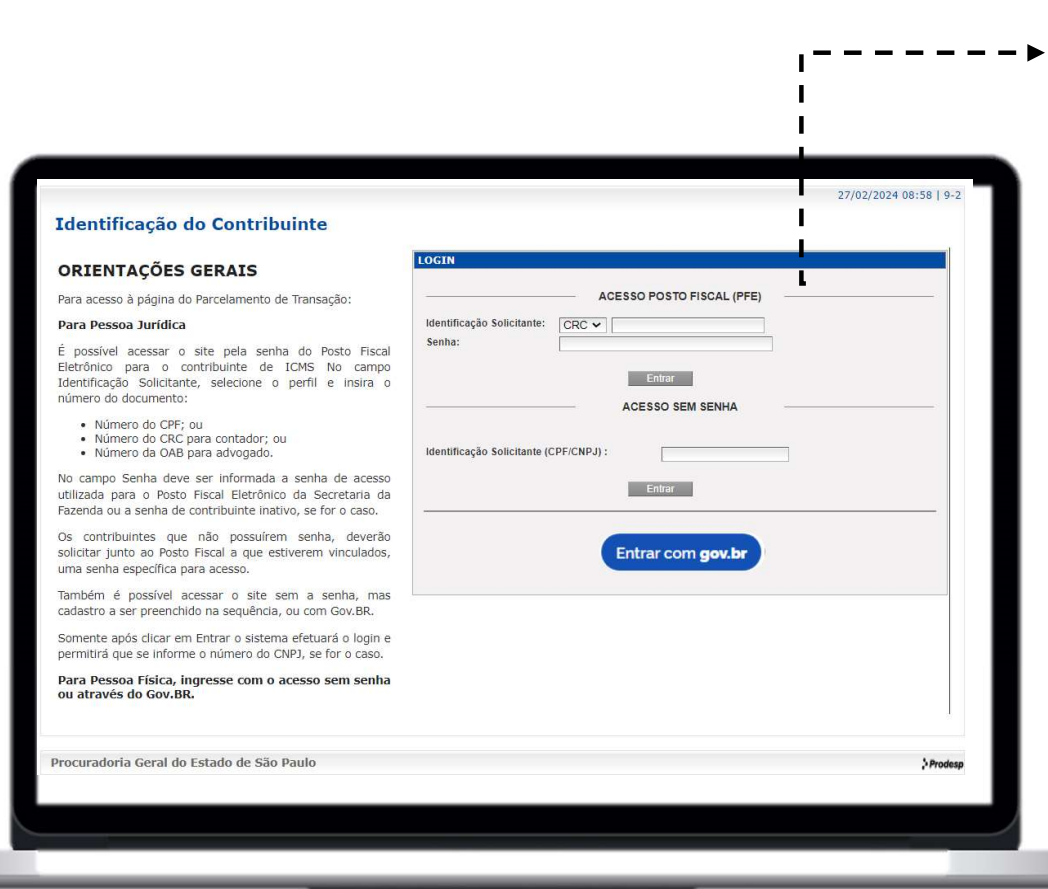

Maria Contains<br>
Cologin na Página da Transação<br>
pode ser feito com as credenciais<br>
de acesso **do Posto Fiscal<br>
Eletrônico – PFE** ou mediante o mantifica<br>
Del login na Página da Transação<br>
pode ser feito com as credenciais<br>
de acesso **do Posto Fiscal<br>
Eletrônico – PFE** ou mediante o<br>
"Acesso Sem Senha", com de acesso do Posto Fiscal<br>
Transação<br>
pode ser feito com as credenciais<br>
de acesso **do Posto Fiscal<br>
Eletrônico – PFE** ou mediante o<br>
"Acesso Sem Senha", com<br>
identificação das informações do Eletrônico – PFE ou mediante de Serbito<br>Eletrônico – PFE ou mediante o<br>Eletrônico – PFE ou mediante o<br>"Acesso Sem Senha", com<br>identificação das informações do<br>contribuinte e de seu Maria Cologin na Página da Transação<br>
pode ser feito com as credenciais<br>
de acesso **do Posto Fiscal<br>
Eletrônico – PFE** ou mediante o<br> **"Acesso Sem Senha", com**<br>
identificação das informações do<br>
contribuinte e de seu<br>
repr Transação<br>
De login na Página da Transação<br>
pode ser feito com as credenciais<br>
de acesso **do Posto Fiscal<br>
Eletrônico – PFE** ou mediante o<br>
"Acesso Sem Senha", com<br>
identificação das informações do<br>
contribuinte e de seu<br> manticontribuile<br>
Cologin na Página da Transação<br>
pode ser feito com as credenciais<br>
de acesso **do Posto Fiscal<br>
Eletrônico – PFE** ou mediante o<br>
"**Acesso Sem Senha",** com<br>
identificação das informações do<br>
contribuinte e representante.

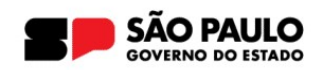

#### 3. REQUERIMENTO

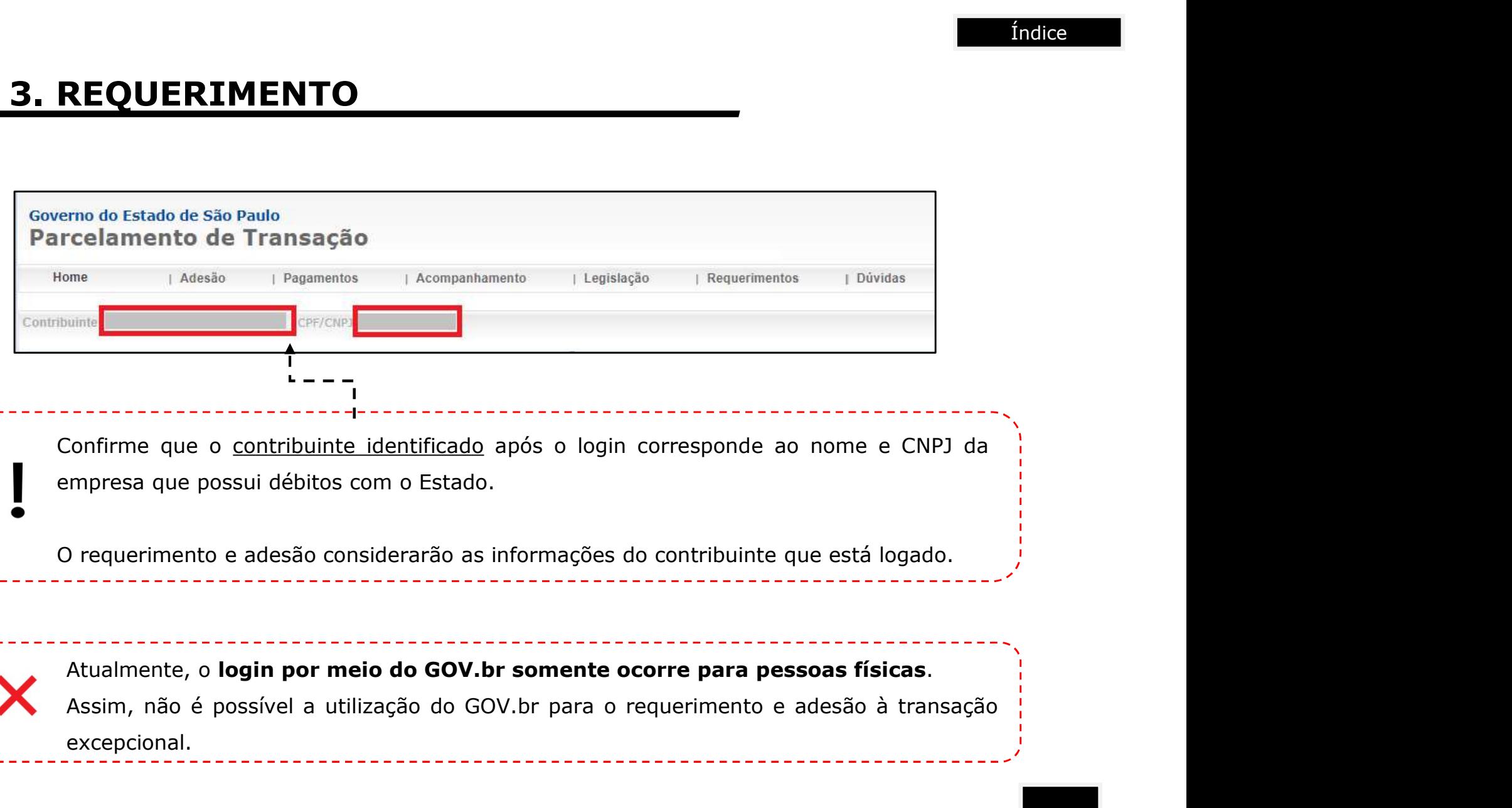

excepcional.

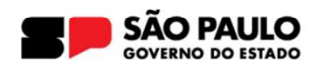

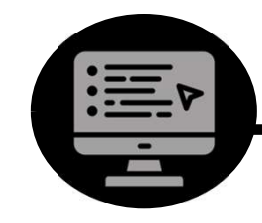

#### 3. REQUERIMENTO

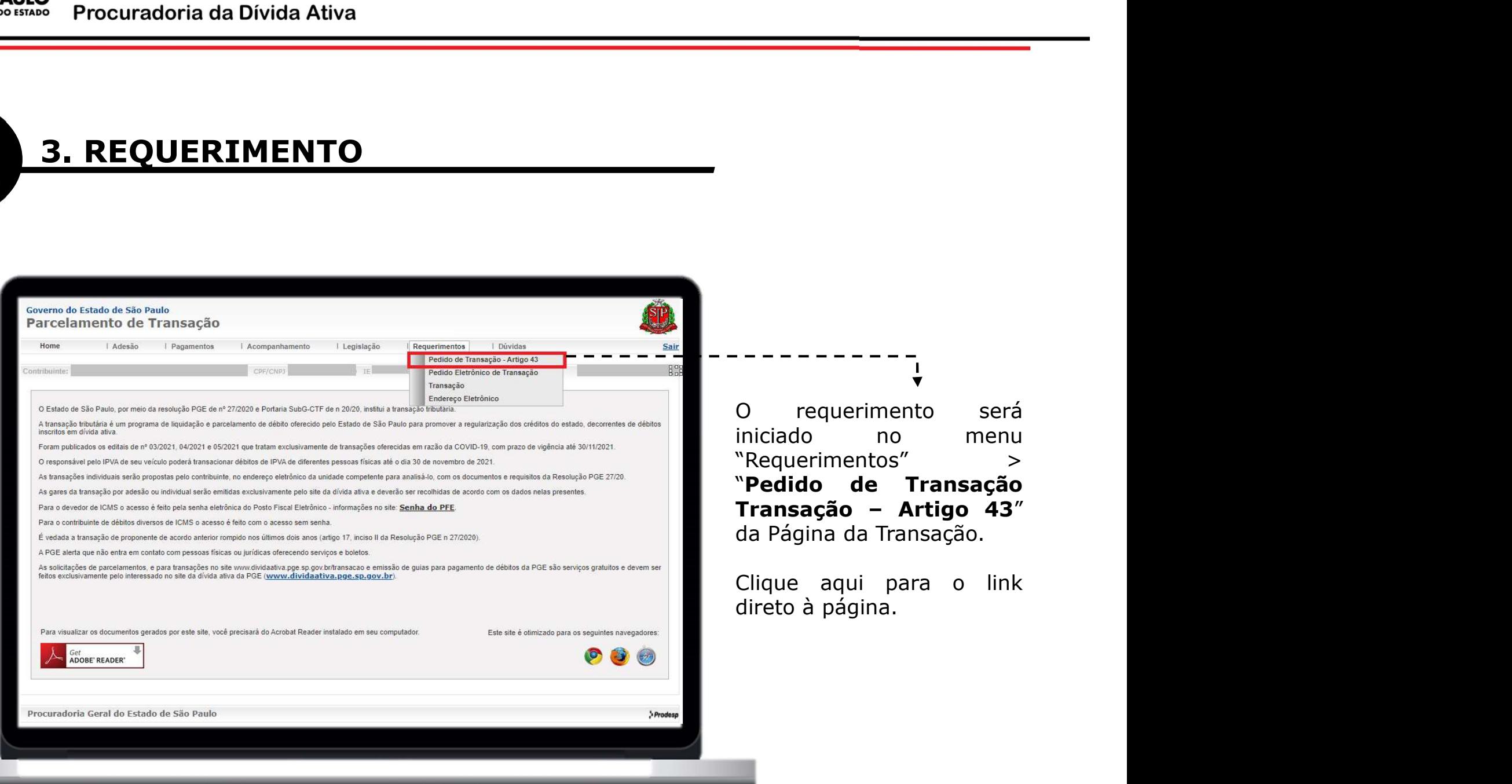

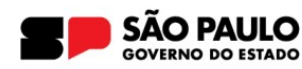

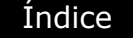

## 3. REQUERIMENTO

Procuradoria Geral do Estado<br>
Procuradoria da Divida Ativa<br> **3. REQUERIMENTO**<br>
Iniciado o requerimento, o sistema apresentará as telas de identificação<br>
do contribuinte, de eventuais garantias que integrarão o acordo e da<br> Procuradoria Geral do Estado<br>Procuradoria da Divida Ativa<br>**3. REQUERIMENTO**<br>Iniciado o requerimento, o sistema apresentará as telas de identificação<br>do contribuinte, de eventuais garantias que integrarão o acordo e da<br>inte Procuradoria Geral do Estado<br>
Procuradoria da Divida Ativa<br> **3. REQUERIMENTO**<br>
Iniciado o requerimento, o sistema apresentará as telas de identificação<br>
do contribuinte, de eventuais garantias que integrarão o acordo e da<br>

**EQUERIMENTO**<br>
o o requerimento, o sistema apresentará as telas de identificação<br>
atribuinte, de eventuais garantias que integrarão o acordo e da<br>
ão de ofertar crédito acumulado ou precatório.<br>
Essa primeira etapa limita-**REQUERIMENTO**<br>
io o requerimento, o sistema apresentará as telas de identificação<br>
tribuinte, de eventuais garantias que integrarão o acordo e da<br>
ão de ofertar crédito acumulado ou precatório.<br>
Essa primeira etapa limita **REQUERIMENTO**<br>
lo o requerimento, o sistema apresentará as telas de identificação<br>
tribuinte, de eventuais garantias que integrarão o acordo e da<br>
são de ofertar crédito acumulado ou precatório.<br>
Essa primeira etapa limit adesão. o requerimento, o sistema apresentará as telas de identificação<br>tribuinte, de eventuais garantias que integrarão o acordo e da<br>ão de ofertar crédito acumulado ou precatório.<br>Essa primeira etapa limita-se ao enquadramento d no o requerimento, o sistema apresentara as teras de identribuinte, de eventuais garantias que integrarão o accidio de ofertar crédito acumulado ou precatório.<br>
Essa primeira etapa limita-se ao enquadramento do coro aprese

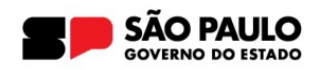

Número:\* Complemento:

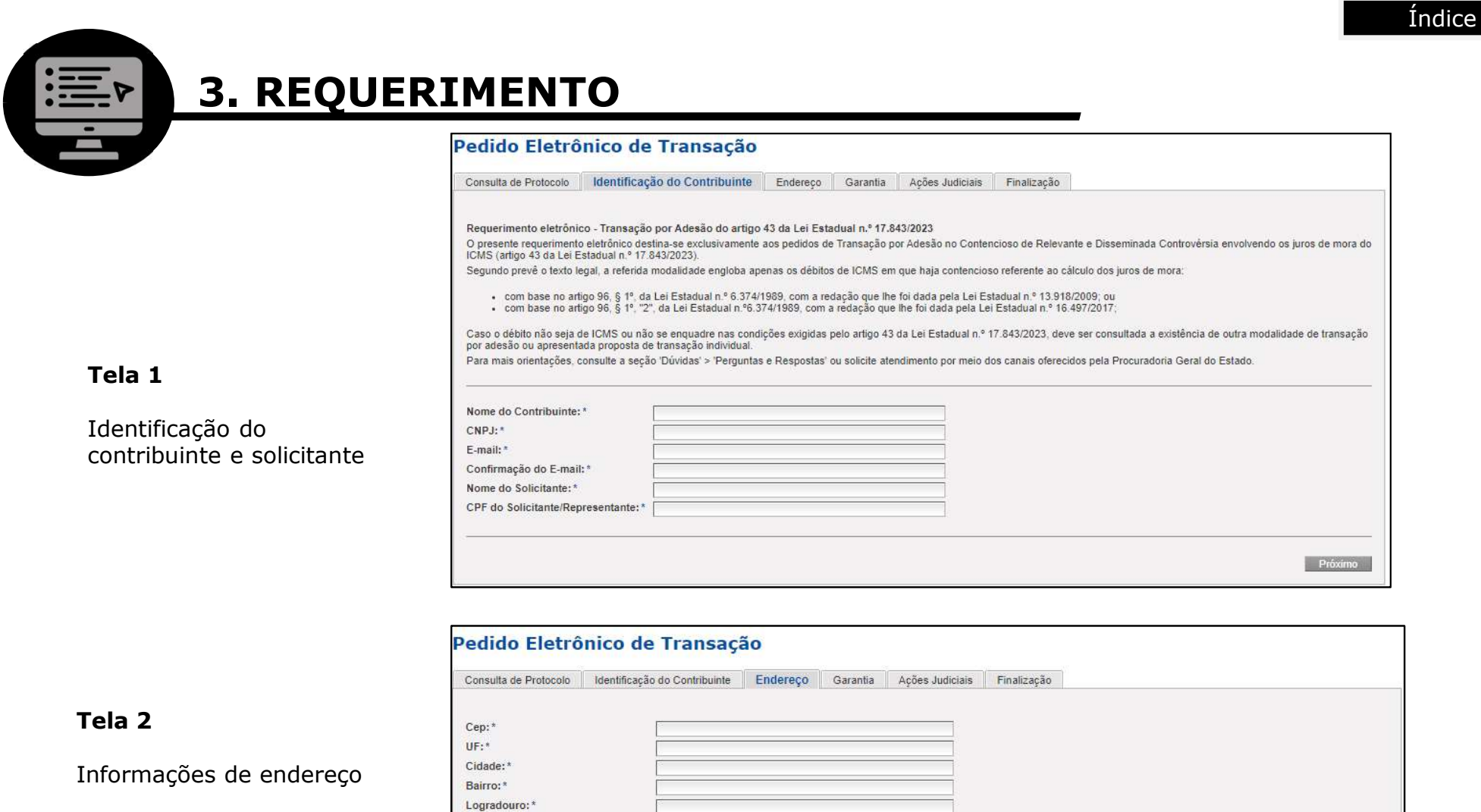

Anterior Próximo

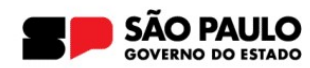

#### 3. REQUERIMENTO

Tela 3

Informação de garantias existentes

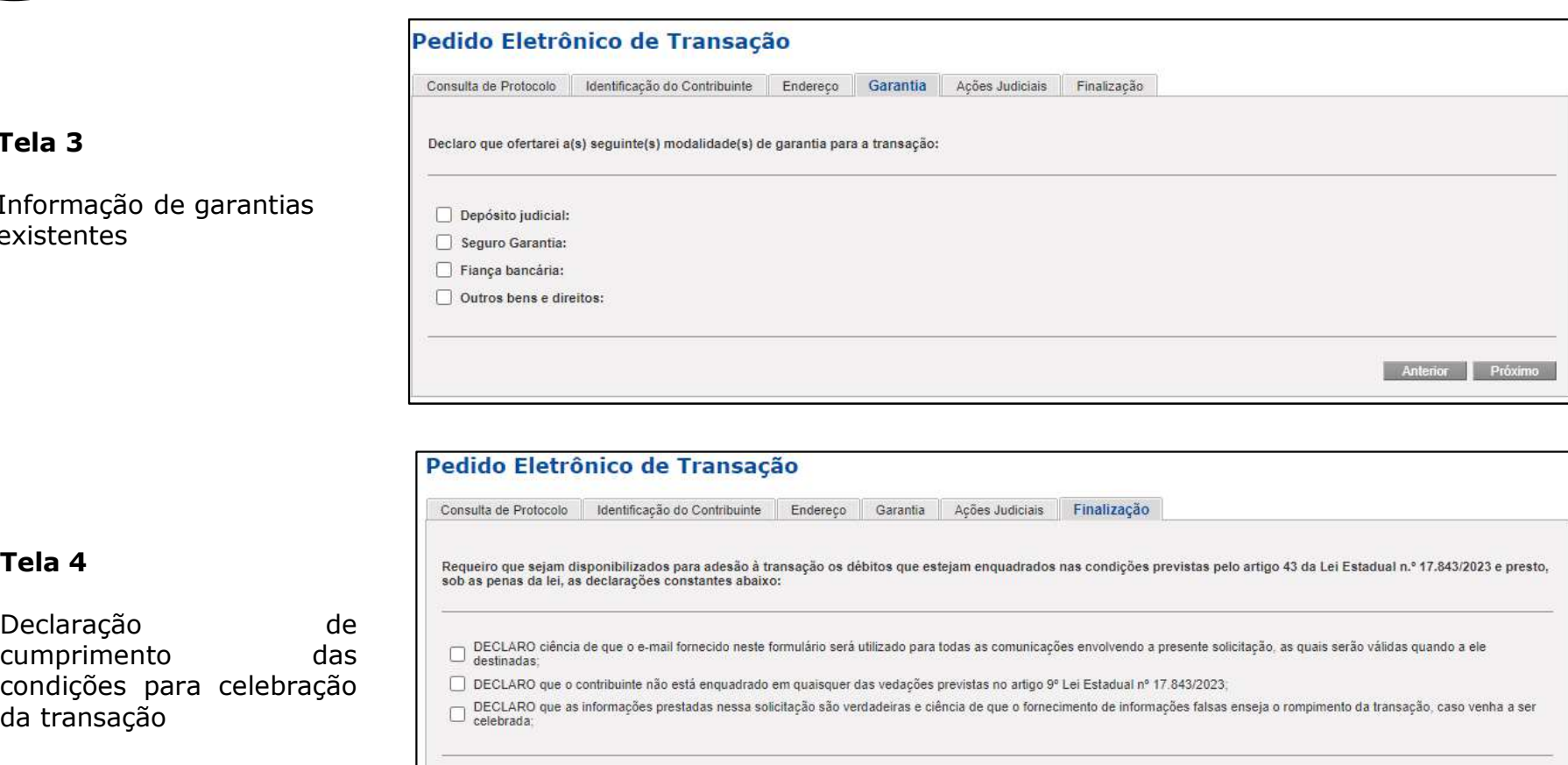

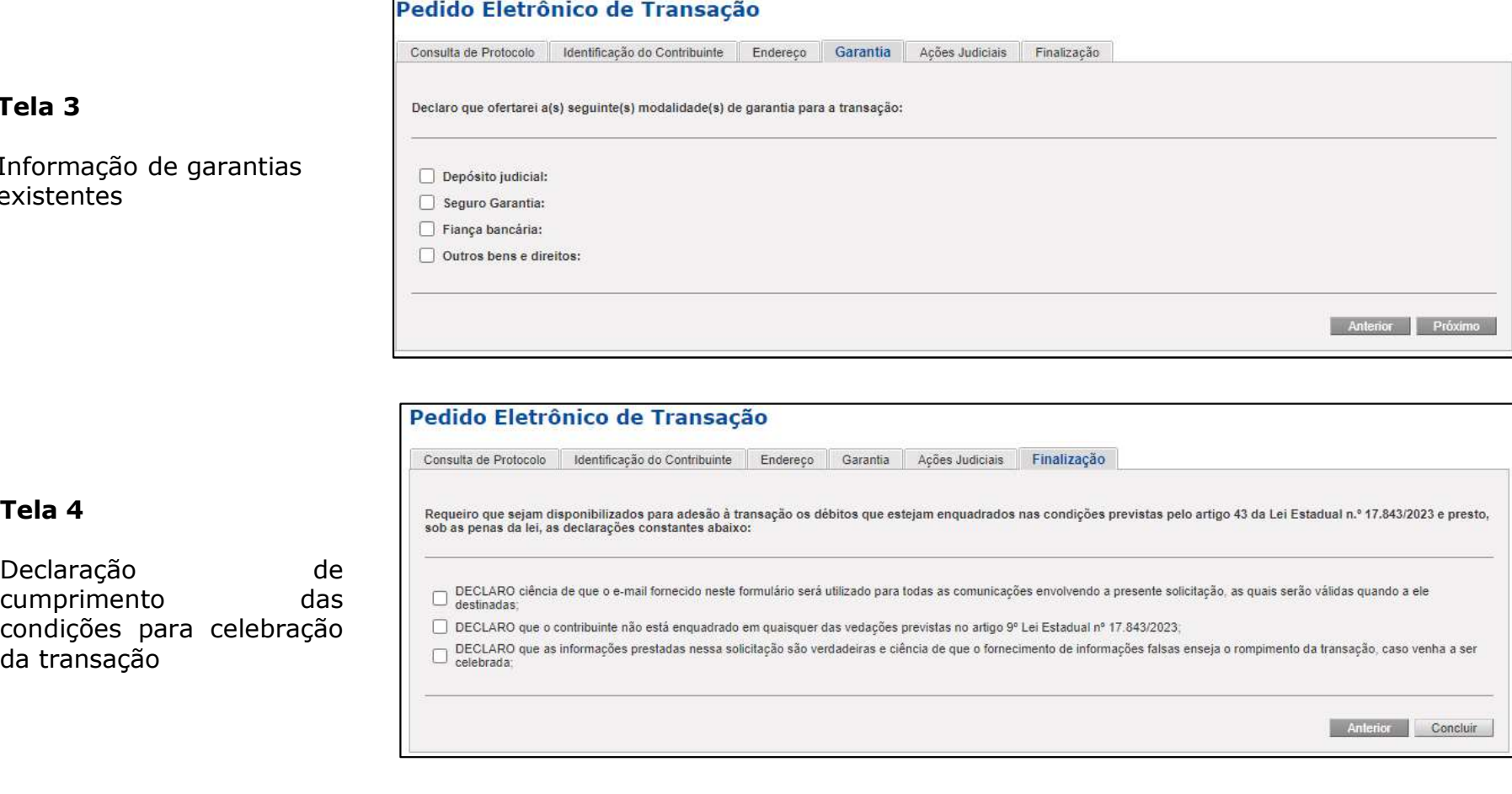

#### Tela 4

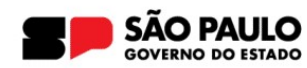

#### 3. REQUERIMENTO

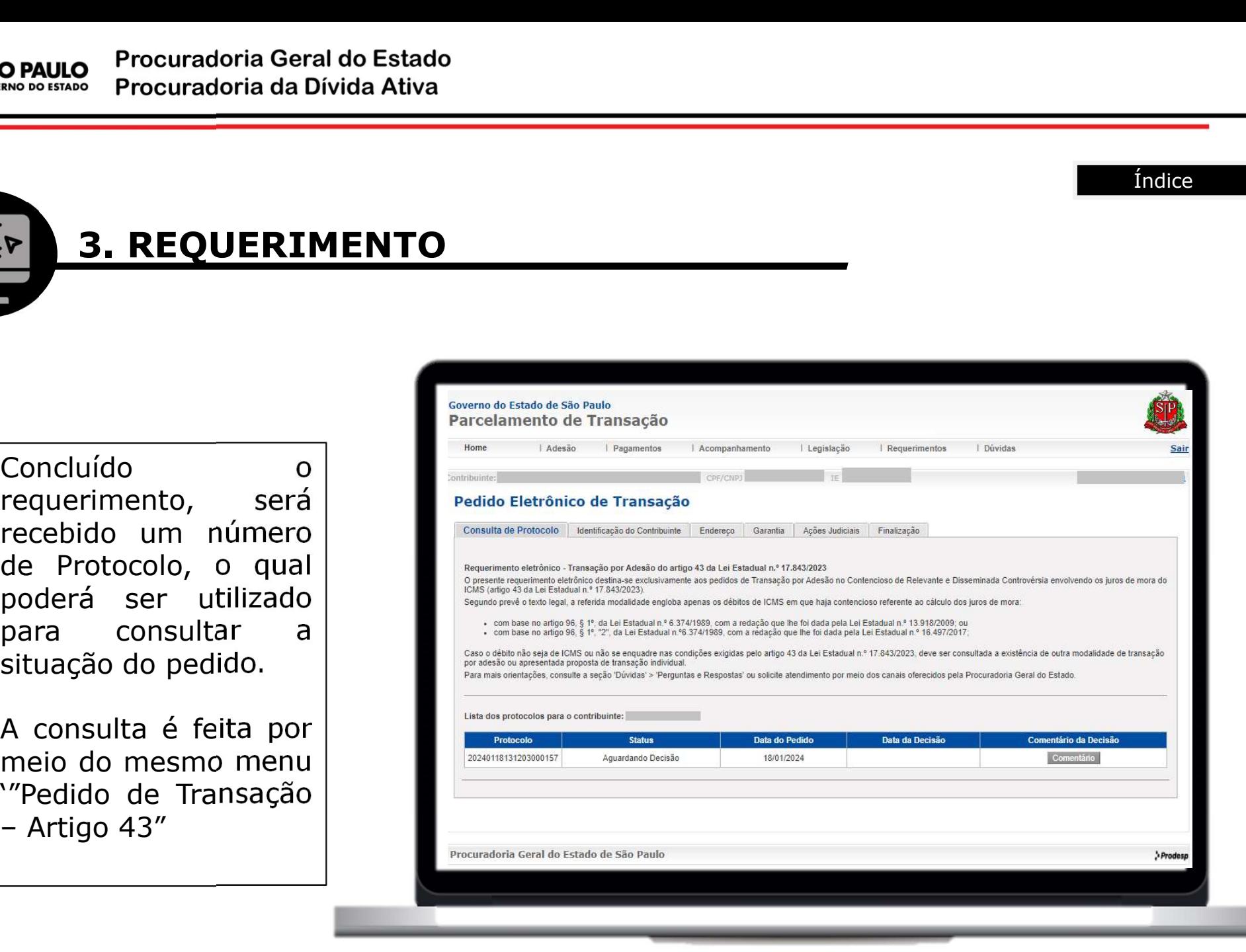

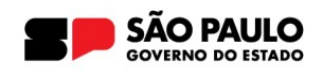

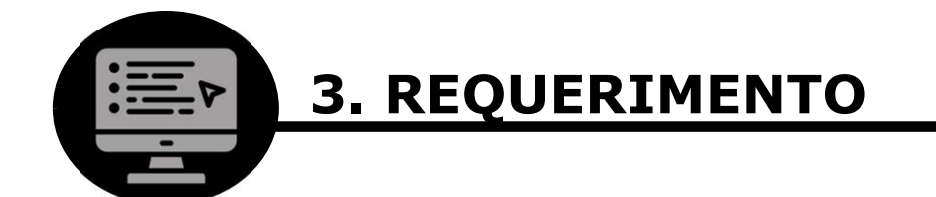

No Procuradoria Geral do Estado<br>
Procuradoria da Divida Ativa<br> **3. REQUERIMENTO**<br>
Quando houver decisão, o requerente será notificado, nos<br>
endereços informados no protocolo, acerca de seu teor.<br>
No case de deferimente ser Endica de Procuradoria Geral do Estado<br>
Procuradoria da Divida Ativa<br> **3. REQUERIMENTO**<br>
Quando houver decisão, o requerente será notificado, nos<br>
endereços informados no protocolo, acerca de seu teor.<br>
No caso de deferime

No Procuradoria Geral do Estado<br>
No Procuradoria da Divida Ativa<br>
1991 - Caso de deferimento, será possível o prosseguimento da etapa<br>
No caso de deferimento, será possível o prosseguimento da etapa<br>
Seguinte, a adesão, na ses Procuradoria da Divida Ativa<br> **3. REQUERIMENTO**<br>
Quando houver decisão, o requerente será notificado, nos<br>
endereços informados no protocolo, acerca de seu teor.<br>
No caso de deferimento, será possível o prosseguimento **3. REQUERIMENTO**<br>
Quando houver decisão, o requerente será<br>
endereços informados no protocolo, acerca de seu<br>
No caso de deferimento, será possível o prossegu<br>
seguinte, a adesão, na Página da Transação ("Consulta de Débi

Expositentativo<br>
Ilo houver decisão, o requerente será notificado, nos<br>
egos informados no protocolo, acerca de seu teor.<br>
so de deferimento, será possível o prosseguimento da etapa<br>
tte, a adesão, na Página da Transação ( (do houver decisão, o requerente será notificado, nos<br>eços informados no protocolo, acerca de seu teor.<br>so de deferimento, será possível o prosseguimento da etapa<br>tte, a adesão, na Página da Transação (Aba "Adesão" ><br>ulta do houver decisão, o requerente será notificado, nos<br>eços informados no protocolo, acerca de seu teor.<br>so de deferimento, será possível o prosseguimento da etapa<br>tte, a adesão, na Página da Transação (Aba "Adesão" ><br>ulta d prejuízo de posterior conferência do atendimento das condições de prejuízo de posterior conferência do atendimento da etapa eta, a adesão, na Página da Transação (Aba "Adesão" > ulta de Débitos").<br>
Fin cumprimento ao incis endite, a adesão, na Página da Transação (Aba "Adesão" ><br>
ulta de Débitos").<br>
Em cumprimento ao inciso VI do artigo 43, caso **decorridos 15**<br> **Em cumprimento ao inciso VI do artigo 43, caso decorridos 15<br>
(quinze) dias sem** 

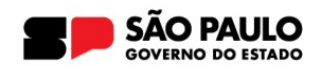

## 4. ADESÃO

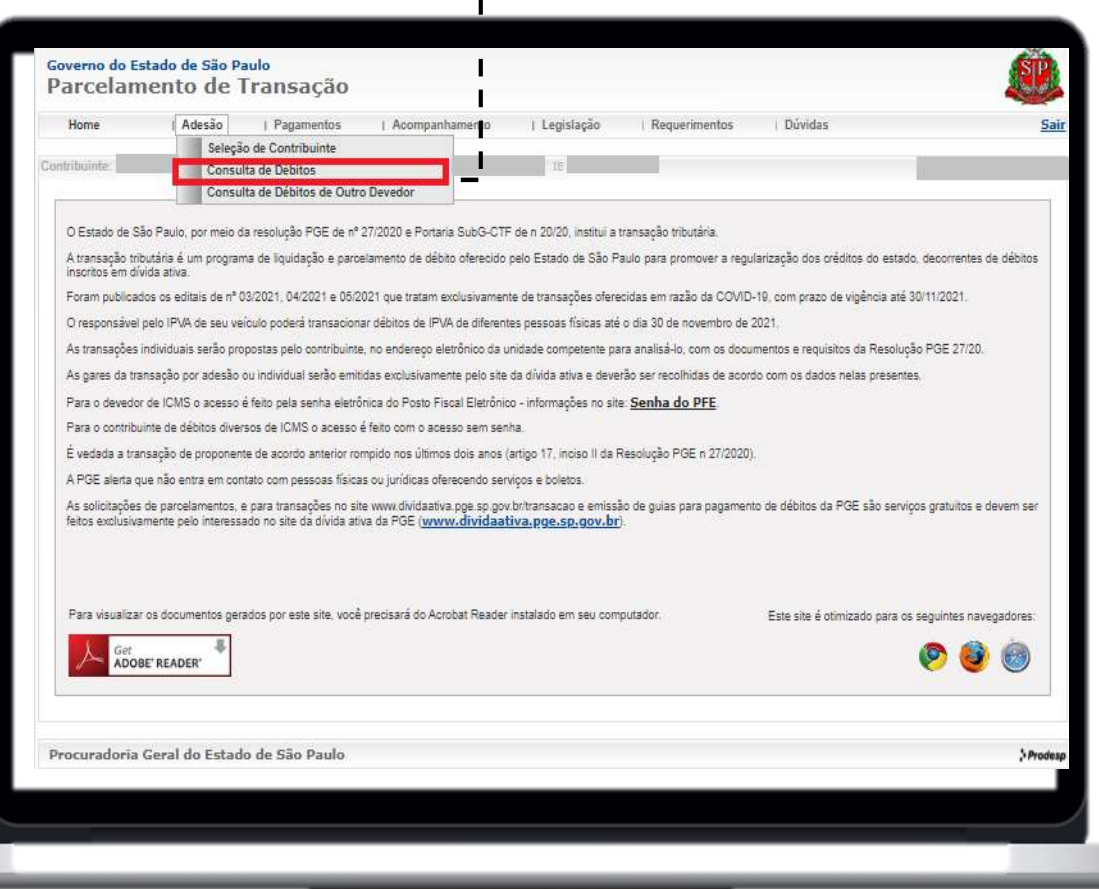

 $\begin{tabular}{llllll} \multicolumn{4}{c|}{\text{Indice}}\\ \hline \multicolumn{4}{c|}{\text{Indice}}\\ \multicolumn{4}{c|}{\text{Indice}}\\ \multicolumn{4}{c|}{\text{Indice}}\\ \multicolumn{4}{c|}{\text{Andice}}\\ \multicolumn{4}{c|}{\text{Após}} & o & deferimento & ou\\ \multicolumn{4}{c|}{\text{disponibilização automática}}\\ \multicolumn{4}{c|}{\text{dos}} & o & deferimento\\ \multicolumn{4}{c|}{\text{distors}} & a & a \text{desão} \\ \multicolumn{4}{c|}{\text{deverá ser concluída por}}\\ \multic$  $\begin{tabular}{ll} \multicolumn{1}{l}{{\bf Indice}}\\ - & -- -- -- -- -- & {\color{red}{{\LARGE \bigstar}}} \\ \hline Após & o deferimento & ou\\ disponibilização automática\\ dos débitos, a adesão\\ deverá ser concluída por\\ meio do menu `Adesão' > \\ \end{tabular}$  $\begin{tabular}{llllll} \multicolumn{4}{c|}{\text{Indice}}\\ \hline & \multicolumn{4}{c|}{\text{Indice}}\\ \hline & \multicolumn{4}{c|}{\text{Indice}}\\ \hline \text{Após} & o & deferimento & ou\\ \hline \text{disponibilização automática} \\ \text{dos} & d\'ebitos, & a & adesão\\ \text{deverá ser concluída por} \\ \hline \text{meio do menu 'Adesão' } >\\ \hline \text{Consulta de débitos'' da} \end{tabular}$  $\begin{tabular}{lllllllll} \multicolumn{4}{c}{\textbf{Indice}}\\ \hline \multicolumn{4}{c}{\textbf{Indice}}\\ \multicolumn{4}{c}{\textbf{Após}} & \multicolumn{4}{c}{\textbf{deferimento}} & \multicolumn{4}{c}{\textbf{ou}}\\ \multicolumn{4}{c}{\textbf{Após}} & \multicolumn{4}{c}{\textbf{deferimento}} & \multicolumn{4}{c}{\textbf{ou}}\\ \multicolumn{4}{c}{\textbf{disponibilização automática}}\\ \multicolumn{4}{c}{\textbf{do} & \textbf{d\'ebitos,}} & \multicolumn{4}{c}{\textbf{a} & \text$ meio do menu dindice<br>
após o deferimento ou<br>
disponibilização automática<br>
dos débitos, a adesão<br>
deverá ser concluída por<br>
meio do menu 'Adesão' ><br>'Consulta de débitos'' da<br>Página da Transação.<br>
Luceptode e de Calilla Transmission de l'indice<br>
Transmission de débitos de débitos de débitos de débitos de débitos de débitos de débitos de débitos" da desão<br>
deverá ser concluída por meio do menu `Adesão´ ><br>
`Consulta de débitos" da Página d Famos<br>
Página da Transação.<br>
Após o deferimento ou<br>
disponibilização automática<br>
dos débitos, a adesão<br>
deverá ser concluída por<br>
meio do menu `Adesão´ ><br>
`Consulta de débitos″ da<br>
Página da Transação.<br>
Importante que o C <del>- - - - - - - - -</del> +<br>
Após o deferimento ou<br>
disponibilização automática<br>
dos débitos, a adesão<br>
deverá ser concluída por<br>
meio do menu `Adesão´ ><br>
`Consulta de débitos″ da<br>
Página da Transação.<br>
Importante que o CNPJ<br>
u utilizado para login ---------|<br>
→<br>Após o deferimento ou<br>disponibilização automática<br>dos débitos, a adesão<br>deverá ser concluída por<br>meio do menu `Adesão´ ><br>`Consulta de débitos″ da<br>Página da Transação.<br>Importante que o CNPJ<br>utilizado para log --------<br>
<br>Após o deferimento ou<br>
disponibilização automática<br>
dos débitos, a adesão<br>
deverá ser concluída por<br>
meio do menu `Adesão´ ><br>
`Consulta de débitos" da<br>
Página da Transação.<br>
Importante que o CNPJ<br>
utilizado para

transação.

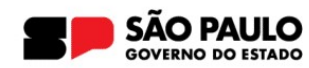

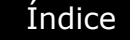

4. ADESÃO

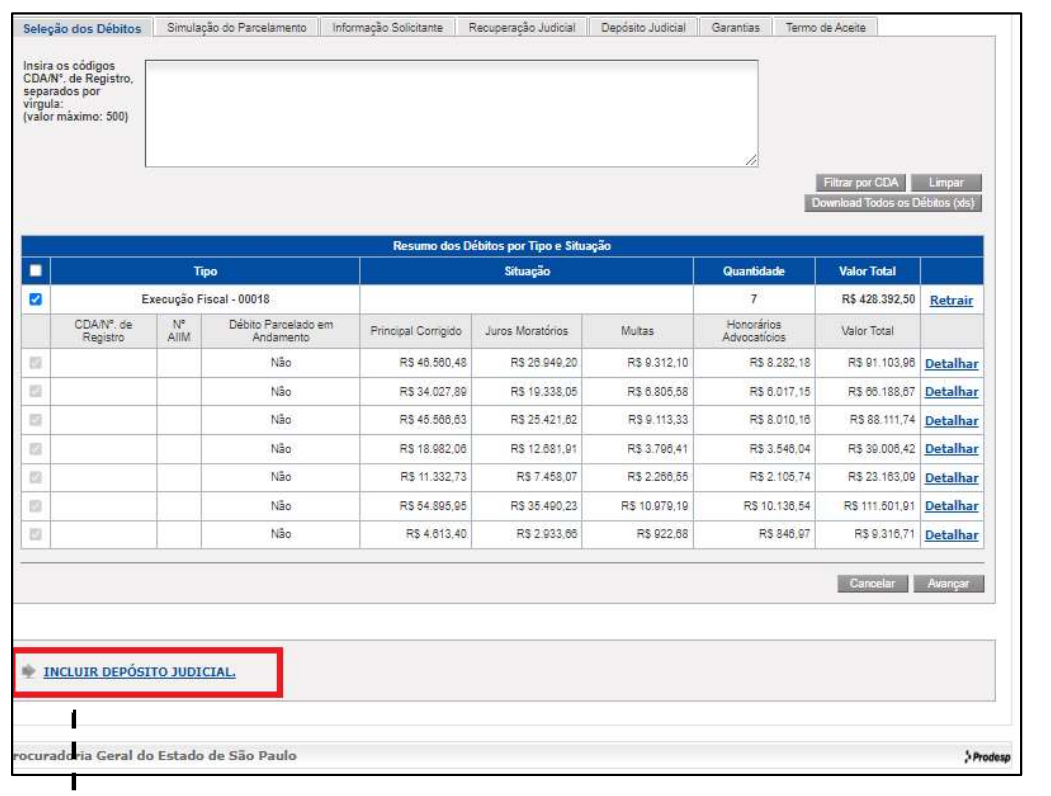

Ma primeira tela, deverão ser<br>selecionadas as **CDAs que serão**<br>incluídas na transação. Selecionadas as CDAs que serão<br>
Selecionadas as CDAs que serão<br>
incluídas na transação.<br>
Importante lembrar que o mais de la primeira tela, deverão ser<br>
selecionadas as **CDAs que serão**<br> **incluídas** na transação.<br>
Importante lembrar que o parcelamento France Communication<br>
Indice<br>
Indication<br>
Information<br>
Information<br>
Importante lembrar que officialmento<br> **Importante lembrar que officialmente deverá**<br> **Example deverá<br>
Example deverá<br>
Example deverá<br>
Example deverá<br>
Exam** parcelamento **Expressed Strates (Finance Strates Strates Strates Strates Strates Strates Strates Strates Strates Strates (Finance Strates Strates Strates Strates Strates Strates Strates Strates Strates Strates Strates Strates Strates S** Francesa de la provincia de la provincia de la provincia de la propieta de la provincia de la provincia de la provincia de la provincia de la provincia de la provincia de la provincia de la provincia de la provincia de la Findice<br>
Francisco de la provincia del primeira tela, deverão ser<br>
sidas na transação.<br>
Importante lembrar que o<br>
parcelamento<br> **obrigatoriamente deverá<br>
englobar <u>todas as CDAs</u><br>
que estejam em uma<br>
mesma execução escolhe** mesma execução ser<br>primeira tela, deverão ser<br>ionadas as **CDAs que serão**<br>i**das** na transação.<br>Importante lembrar que o<br>parcelamento<br>**obrigatoriamente deverá<br>englobar <u>todas as CDAs</u><br>que estejam em uma<br>mesma execução escol** mineira tela, deverão ser<br>ionadas as **CDAs que serão<br>iídas** na transação.<br>Importante lembrar que o<br>parcelamento<br>**obrigatoriamente deverá<br>englobar <u>todas as CDAs</u><br>que estejam em uma<br>mesma execução escolher a<br>será necessário** minimeira tela, deverão ser<br>ionadas as **CDAs que serão<br>iídas** na transação.<br>Importante lembrar que o<br>parcelamento<br>**obrigatoriamente deverá<br>englobar <u>todas as CDAs</u><br>que estejam em uma<br>mesma execução escolher a<br>será necessár** primeira tela, deverão ser<br>ionadas as **CDAs que serão<br>iídas** na transação.<br>Importante lembrar que o<br>parcelamento<br>**obrigatoriamente deverá<br>englobar <u>todas as CDAs</u><br>que estejam em uma<br>mesma execução escolher a<br>será necessári** meira tela, deverão ser<br>
nadas as **CDAs que serão**<br> **as** na transação.<br>
portante lembrar que o<br>
rcelamento<br> **rigatoriamente deverá**<br> **globar <u>todas as CDAs</u><br>
e estejam em uma<br>
ssma execução**. Assim,<br>
rá necessário escolher nadas as **CDAs que serão**<br> **as** na transação.<br>
portante lembrar que o<br>
rcelamento<br> **rigatoriamente deverá**<br> **globar <u>todas as CDAs</u><br>
e estejam em uma<br>
ssma execução**. Assim,<br>
á necessário escolher a<br>
ecução fiscal com toda as na transação.<br>
portante lembrar que o<br>
rcelamento<br> **rigatoriamente deverá<br>
globar <u>todas as CDAs</u><br>
e estejam em uma<br>
esma execução**. Assim,<br>
á necessário escolher a<br>
ecução fiscal com todas as<br>
As nela cobradas.<br>
As nel portante lembrar que o<br>
reelamento<br> **rigatoriamente deverá<br>
globar <u>todas as CDAs</u><br>
e estejam em uma<br>
ssma execução**. Assim,<br>
rá necessário escolher a<br>
ecução fiscal com todas as<br>
As nela cobradas.<br>
As nela cobradas.<br>
Tamb

acumulado.

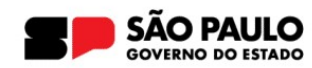

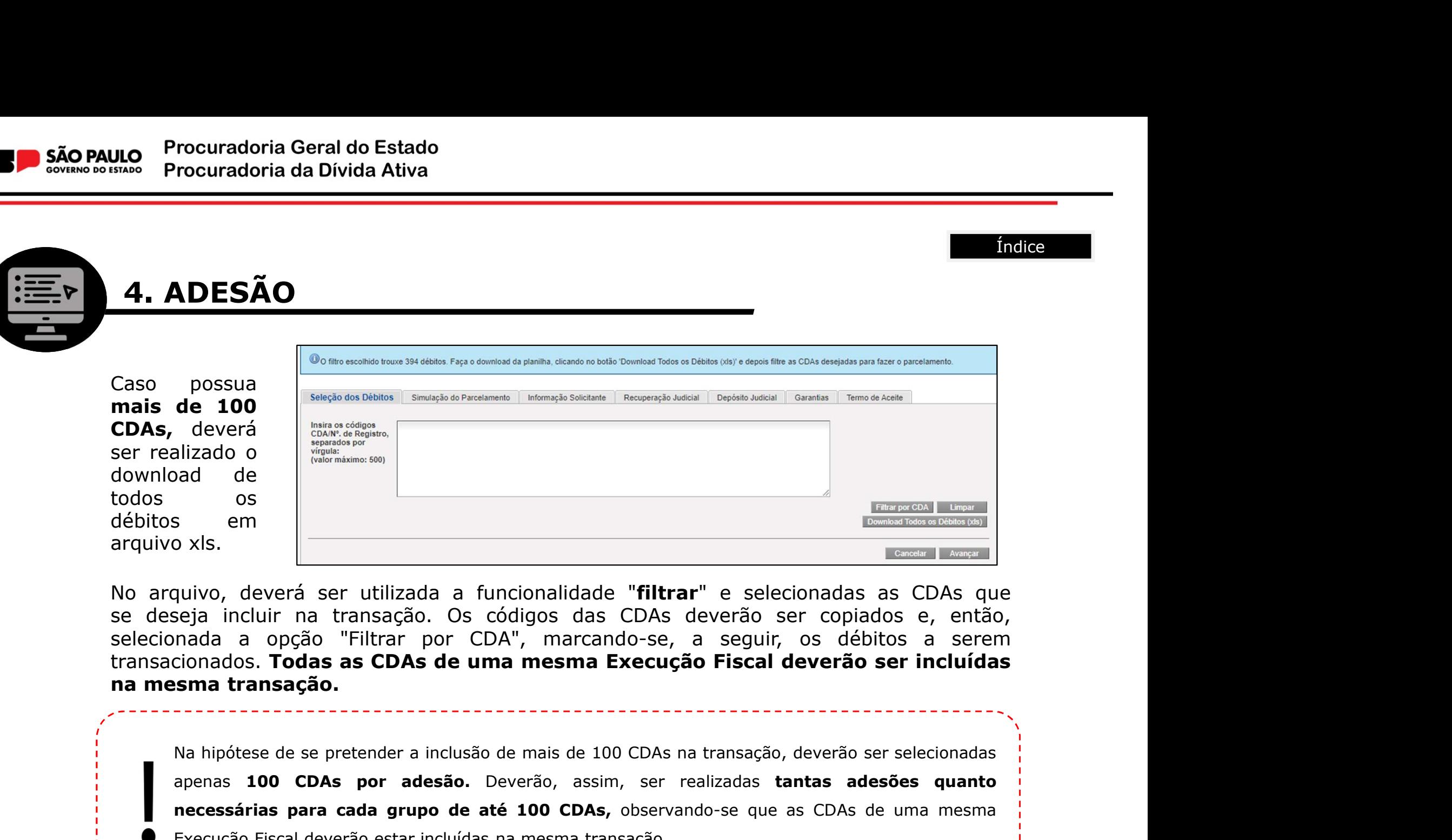

de 100<br>
alizado o<br>
alizado o<br>
as em porta de la metamera e de la metamera de la metamera de la metamera de la metamera de la metamera de la metamera de la metamera de la metamera de la metamera de la metamera de la metamer necessárias para cada grupo de até 100 CDAs, observando-se que as CDAs de uma mesma cada a orgão. Titter por CDA<sup>n</sup>, marcando-se, a seguir, os débitos a serem cionados. **Todas as CDAs de uma mesma Execução Fiscal deverão** Execução Fiscal deverão Fiscal deverão estar incluídas na mesma transação.<br>
Execução Fiscal de Viene de verão de Constantino de Constantino de Viene de Viene de Viene de Viene de Viene de Viene de Viene de Viene de Viene d

Índice

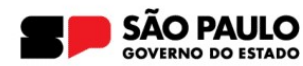

#### 4. ADESÃO

regência.

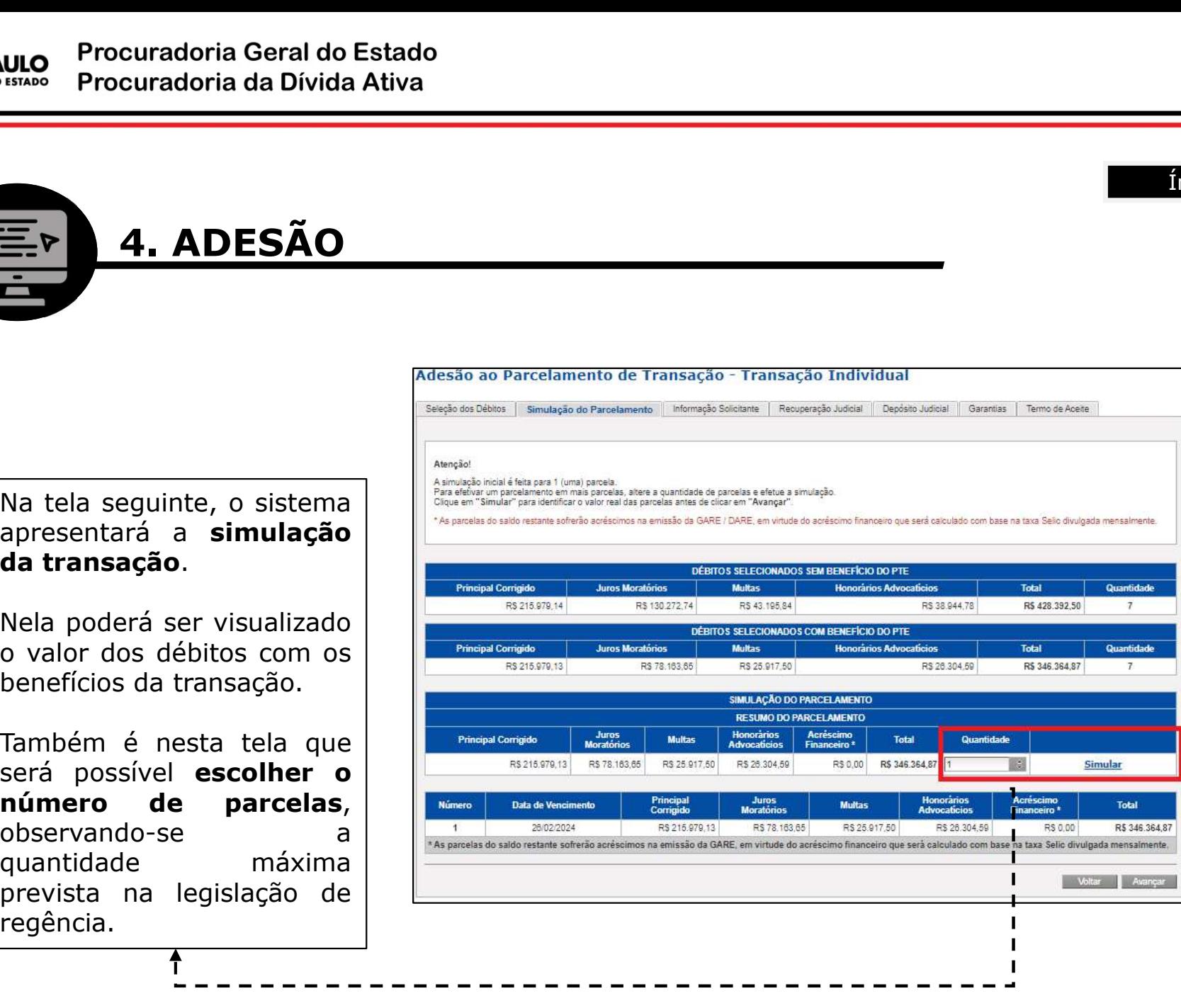

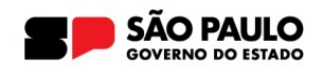

## 4. ADESÃO

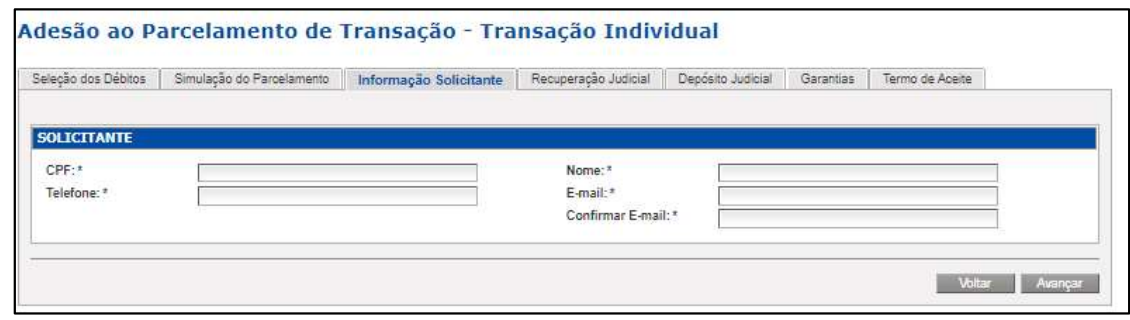

Mas telas seguintes, o<br>Sistema solicitará as<br>Sistema solicitará as<br>Informações de<br>Identificação do mantico de la findice<br>Sistema solicitará as<br>Sistema solicitará as<br>informações de<br>identificação do<br>representante legal do maintenant de la maison de la maison de la maison de la maison de la maison de la maison de la maison de la maison de la maison de la maison de la maison de la maison de la maison de la maison de la maison de la maison de indice<br>
Indice<br>
Indice<br>
Indice<br>
Sistema solicitará as<br>
informações de<br>
identificação do<br>
representante legal do<br>
contribuinte e de eventuais<br>
garantias que integrarão o **a composition de la construction de la construction de la construction de la construction de la contribuinte e de eventuais de la contribuinte e de eventuais de la contribuinte e de eventuais de la condo. contributed as Seguintes, of the Contributed as Seguintes, as Sistema** solicitará as de la do contribuinte e de eventuais<br>garantias que integrarão do contribuinte e de eventuais<br>garantias que integrarão o acordo. mais de la seguintes, on<br>sistema solicitará as<br>informações de la do<br>identificação do<br>representante legal do<br>contribuinte e de eventuais<br>garantias que integrarão on<br>acordo.<br>Lembre-se, **o e-mail** acordo. Nas telas seguintes, o<br>sistema solicitará as<br>informações de<br>identificação do<br>representante legal do<br>contribuinte e de eventuais<br>garantias que integrarão o<br>acordo.<br>Lembre-se, **o e-mail<br>informado será utilizado**<br>**para todas** Nas telas seguintes, o<br>sistema solicitará as<br>informações de<br>identificação do<br>representante legal do<br>contribuinte e de eventuais<br>garantias que integrarão o<br>acordo.<br>Lembre-se, **o e-mail<br>informado será utilizado**<br>**para todas** Nas telas seguintes, o<br>sistema solicitará as<br>informações de<br>identificação do<br>representante legal do<br>contribuinte e de eventuais<br>garantias que integrarão o<br>acordo.<br>Lembre-se, **o e-mail<br>informado será utilizado**<br>**para todas** Nas telas seguintes, o<br>sistema solicitará as<br>informações de<br>identificação do<br>representante legal do<br>contribuinte e de eventuais<br>garantias que integrarão o<br>acordo.<br>Lembre-se, **o e-mail<br>informado será utilizado<br>para todas as** Nas telas seguintes, o<br>sistema solicitará as<br>informações de<br>identificação do<br>representante legal do<br>contribuinte e de eventuais<br>garantias que integrarão o<br>acordo.<br>Lembre-se, **o e-mail<br>informado será utilizado<br>para todas as** Nas telas seguintes, o<br>sistema solicitará as<br>informações de<br>identificação do<br>representante legal do<br>contribuinte e de eventuais<br>garantias que integrarão o<br>acordo.<br>Lembre-se, **o e-mail<br>informado será utilizado<br>para todas as** Nas telas seguintes, o<br>sistema solicitará as<br>informações de<br>identificação do<br>representante legal do<br>contribuinte e de eventuais<br>garantias que integrarão o<br>acordo.<br>Lembre-se, **o e-mail<br>informado será utilizado<br>para todas as** 

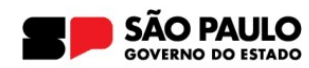

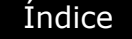

### 4. ADESÃO

'Pagamento'.

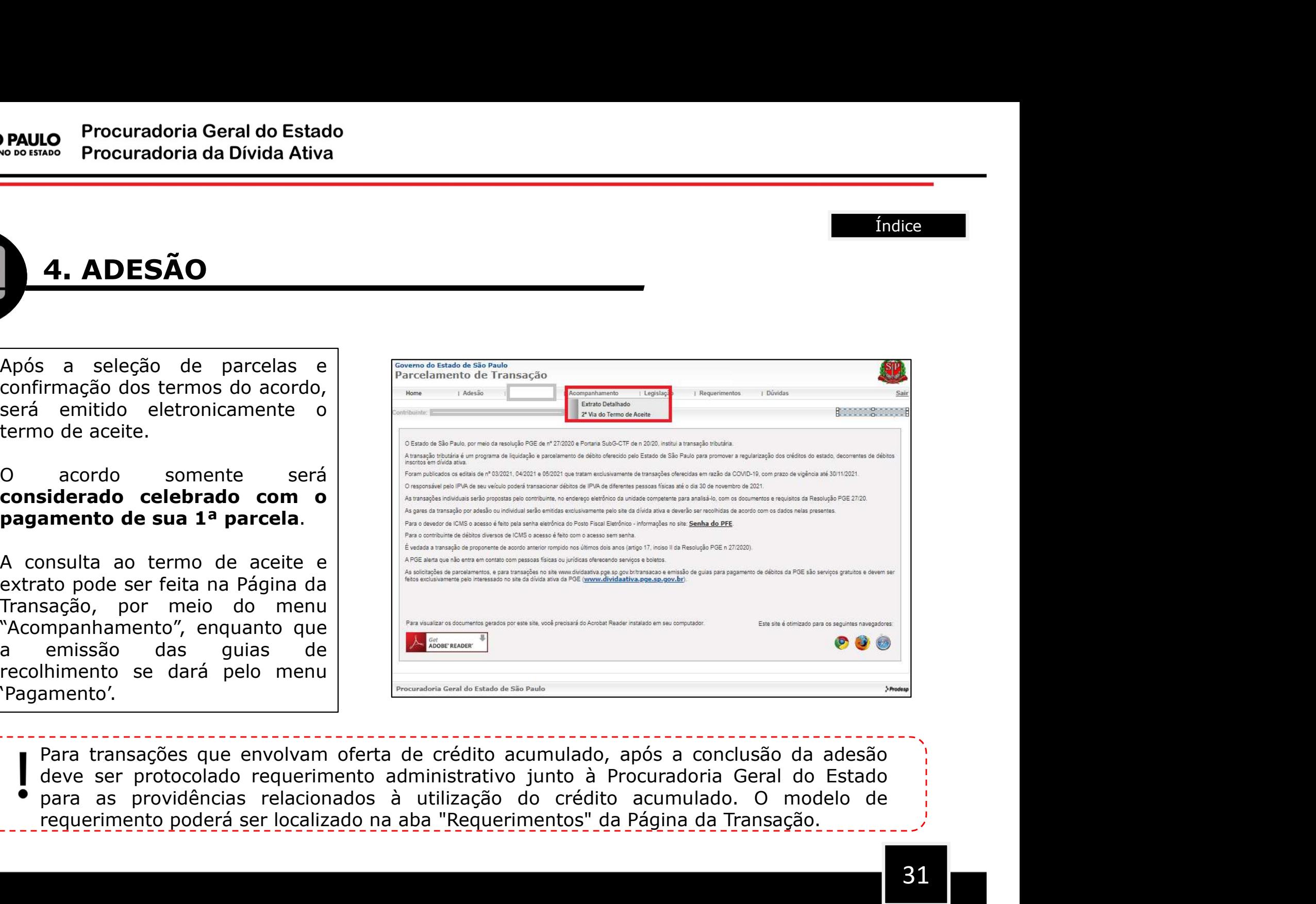

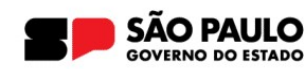

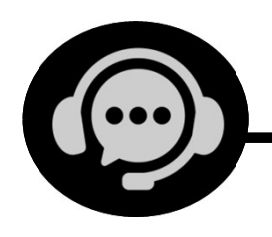

#### 5. ATENDIMENTO E ORIENTAÇÕES

No Procuradoria Geral do Estado<br>
Procuradoria da Divida Ativa<br> **S. ATENDIMENTO E ORIENTAÇÕES**<br>
Orientações adicionais podem ser encontradas na seção **'Perguntas e**<br>
Respostas' da Página da Transação (clique aqui). Respostas' da Pívida Ativa<br>
Respostas' da Página da Transação (clique aqui).<br>
Transação (clique aqui).<br>
Prientações específicas sobre a oferta de créditos acumulados de ICMS e

**Lo Procuradoria Geral do Estado<br>
S. ATENDIMENTO E ORIENTAÇÕES<br>
Orientações adicionais podem ser encontradas na seção 'Perguntas e<br>
Respostas' da Página da Transação (clique aqui).<br>
Orientações específicas sobre a oferta d** S. ATENDIMENTO E ORIENTAÇÕES<br>
Orientações adicionais podem ser encontradas na seção 'Perguntas e<br>
Respostas' da Página da Transação (clique aqui).<br>
Orientações específicas sobre a oferta de créditos acumulados de ICMS e<br>
p

**Respostas'** da Página da Transação <u>(clique aqui</u>).<br>Orientações específicas sobre a oferta de créditos acumulados de ICMS e<br>precatórios podem ser consultadas nos respectivos manuais (Aba "Dúvidas").<br>O protocolo de requeri Orientações específicas sobre a oferta de créditos acumulad<br>precatórios podem ser consultadas nos respectivos manuais (Aba<br>O protocolo de requerimentos administrativos relacionados à t<br>utilização de crédito acumulado ou im **S. ATENDIMENTO E ORIENTAÇÕES**<br>
Orientações adicionais podem ser encontradas na seção **'Perguntas e**<br> **Respostas'** da Página da Transação (clique aqui).<br>
Orientações específicas sobre a oferta de créditos acumulados de ICM **5. ATENDIMENTO E ORIENTAÇOES**<br>
Orientações adicionais podem ser encontradas na seção **'Perguntas e**<br> **Respostas'** da Página da Transação (clique aqui).<br>
Orientações específicas sobre a oferta de créditos acumulados de ICM Orientações adicionais podem ser encontradas na seção **'Perguntas e**<br>**Respostas'** da Página da Transação <u>(clique aqui</u>).<br>O rientações específicas sobre a oferta de créditos acumulados de ICMS e<br>precatórios podem ser consu Orientações adicionais podem ser encontradas na seção '**P**<br> **Respostas'** da Página da Transação (clique aqui).<br>
Orientações específicas sobre a oferta de créditos acumulados<br>
precatórios podem ser consultadas nos respectiv

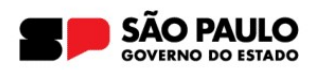

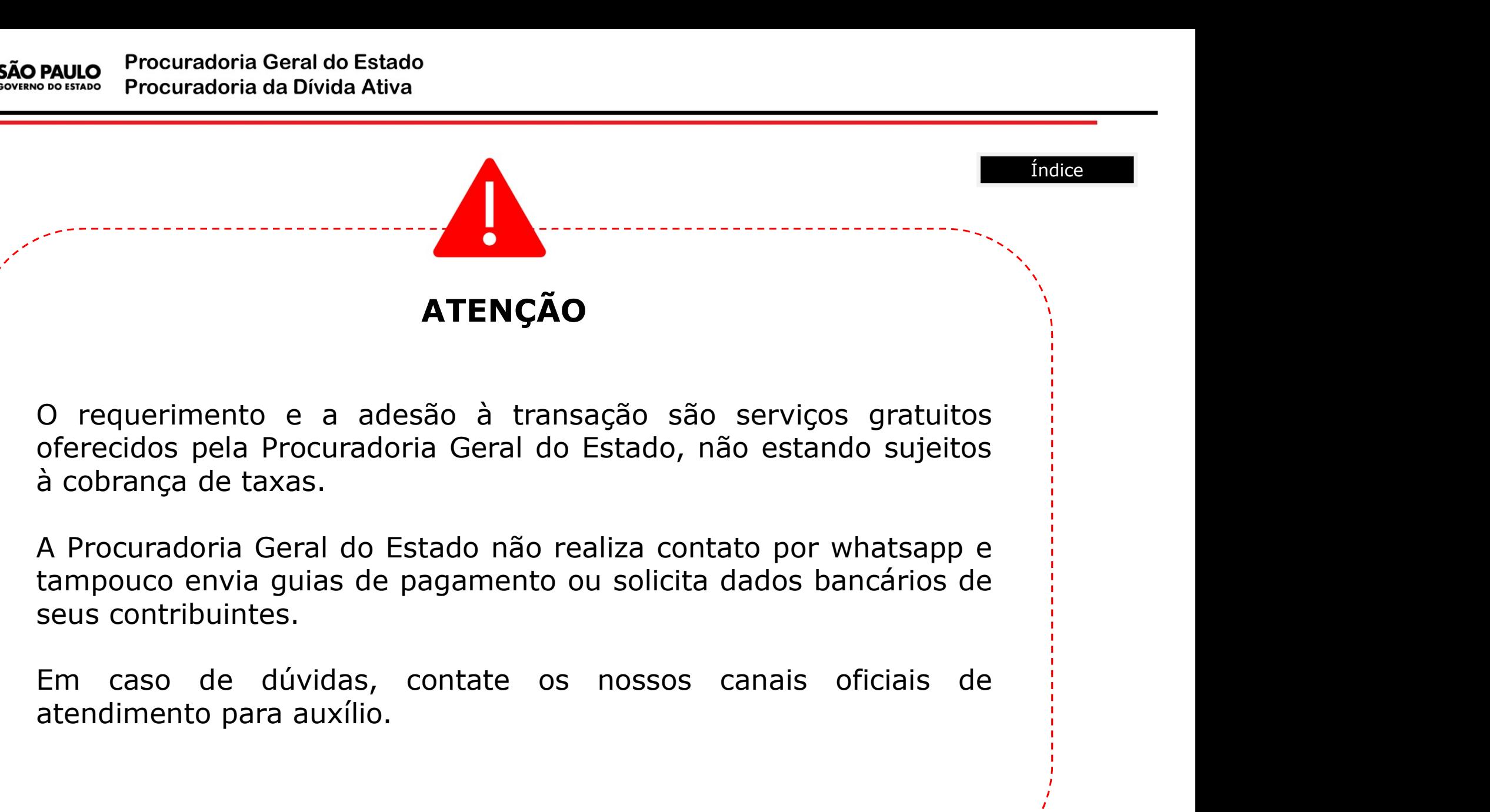

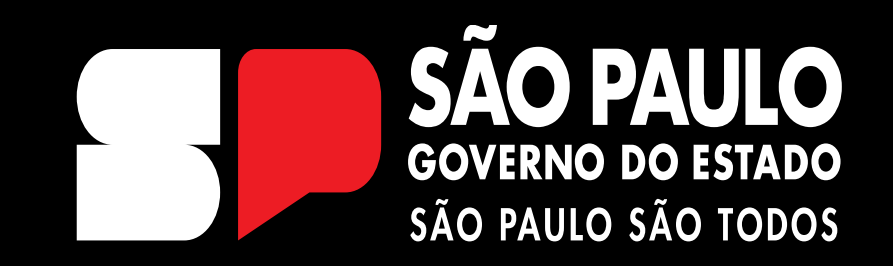

EQUIPE DÍVIDA ATIVA